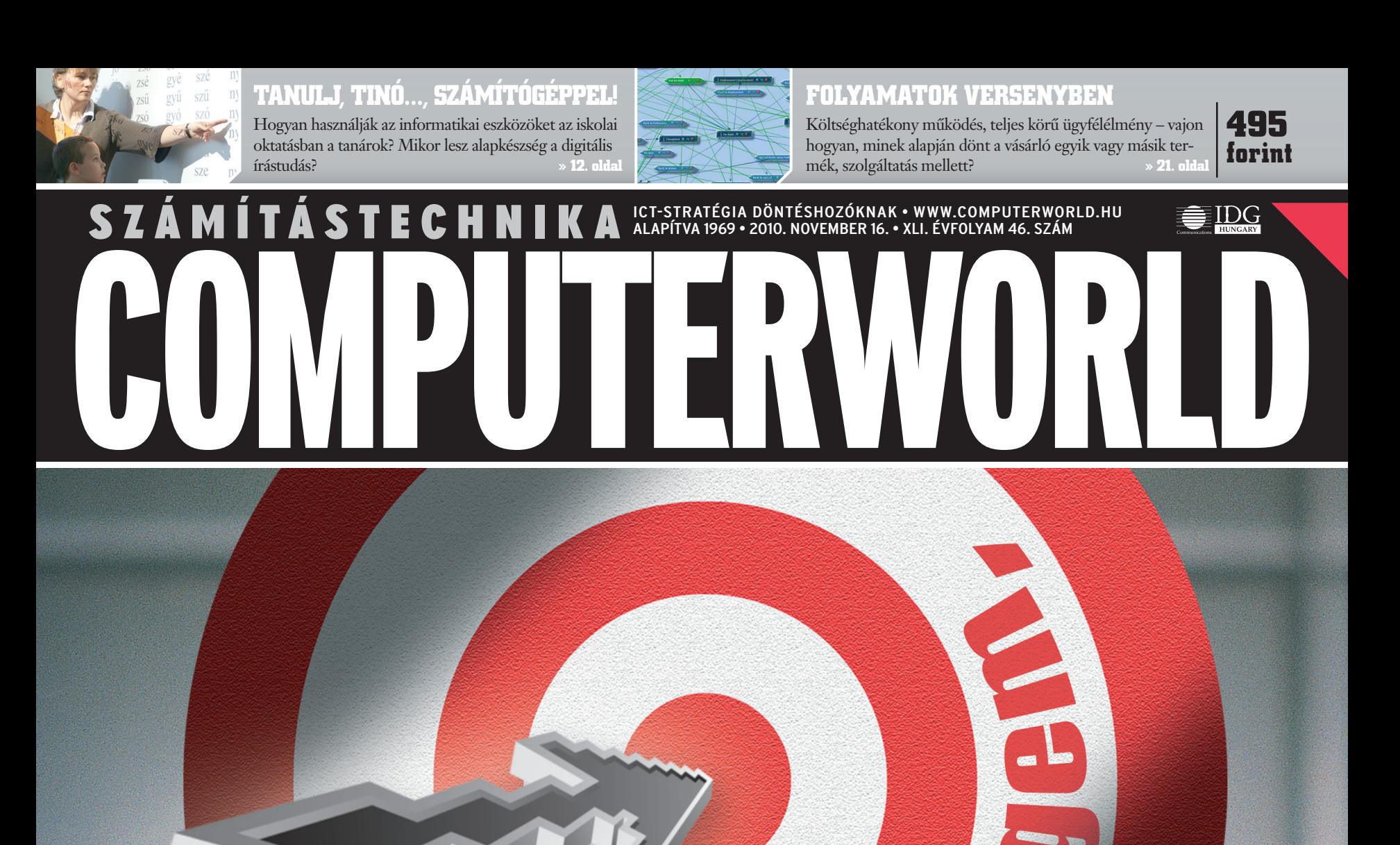

A Google első tíz találata között szerepelni nemcsak presztízst jelent, hanem megemelkedett látogatószámot, és így még több potenciális vásárlót, partnert is. A zsírosbödön közelébe kerülni azonban nem könnyű, de szorgos munkával és jó taktikával megkedvelhet minket a Google robotja. Nézzük, miként járhatunk a kedvében!

Összeállításunk a 9–11. oldalon

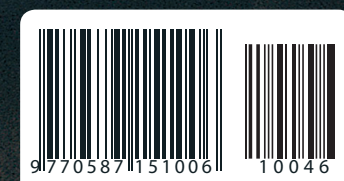

## **PCWORLD MOBIL** MOBILE **DEVELOPERS**

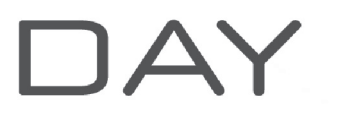

tervezett időpont 2010. december 8.

Konferenciánk arra szeretne lehetőséget biztosítani az ipar legfontosabb szereplői. a feilesztők, a designerek, a user-interface-ek tervezői és a projektek menedzserei számára, hogy áttekintést adjon a különböző platformokban rejlő lehetőségekről és kihívásokról, közvetlenül terepet adva a szakmai beszélgetéseknek és a tapasztalatcserének.

#### tervezett program

Keynote ∎ iOS ∎ QT (Nokia, Windows mobile, etc.) ∎ Windows Phone Samsung Bada | Android | A cross-platform fejlesztés kihívásai

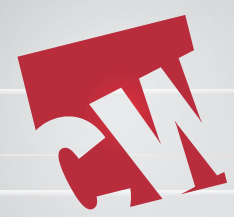

Minden régi és új előfizetőnk, aki 2011. január 31-ig kiadónknál d Min 16 440 forintért egy évre előfizet a Computerworldre, térítésmente-44 16 4 sen hozzájut az év során megjelenő speciális különkiadványainkhoz. h sen

**TERVEZETT KIADVÁNYOK NY KIADVÁN**

- 
- 
- IKT Trendek 2010–2011 ► Mobilitás és üzlet
- eHealth IT az egészségüzletben → Open source Az ingyenesség üzlete

### **MIT KÍNÁL A COMPUTERWORLD ÖNNEK?**

- A magyar infokommunikációs piac több mint 40 év tapasztalatára épülő ismeretét
- Nemzetközi hátterű információforrást, amely az Egyesült Államoktól Kínáig első kézből juttatja el Önhöz az iparág újdonságait, eredményeit
- Szűrt, és a magyar piac tükrében feldolgozott, az üzlet számára is hasznosítható technológiai információkat
- Piacelemzéseket, amelyek ötvözik a nemzetközi és hazai kutatások eredményeit
- Interjúkat, esettanulmányokat, benchmarking anyagokat
- Tematikus összeállításokat

#### **TOVÁBBI KEDVEZMÉNYEK**

A lapban a hirdetési árlistánkon szereplő összegekből az előfizetés időtartama alatt egy alkalommal 40% kedvezménnyel hirdethet maximum ½ oldal terjedelemben, kizárólag image-hirdetés esetében.\*

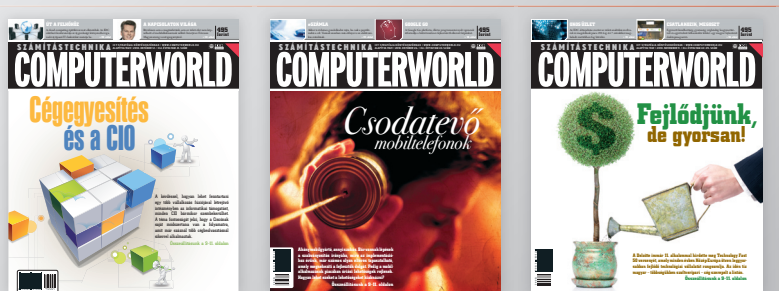

**COMPUTERWORLD** 

## **2010.11.16. TARTALOM**

**Kiadja** IDG Hungary Kft.

**IMPRESSZUM COMPUTERWORLD-Számítástechnika**<br>ICT-stratégia döntéshozóknak • alapítva 1969 • 2010. november 16. • XLI. évfolyam 46. szám

1075 Budapest Madách Imre út 13–14. A ép.

#### **AKTUÁLIS**

#### **05 NEKROLÓG**

Búcsú *Kovács Attila* informatikai szakújságírótól.

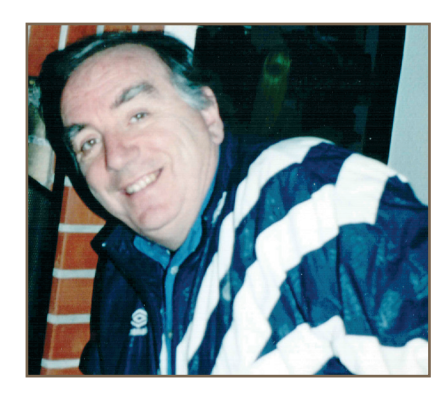

#### **06 HYDE TECH CORNER**

Felkértük két technológiai vállalat vezetőjét, hogy kommentálja a közelmúlt eseményeit, híreit.

#### **07 EGYÜTTMŰKÖDÉS, HATÁROK NÉLKÜL**

A Cisco Magyarország november 23-án és 24-én rendezi meg hagyományos konferenciáját, a Cisco Expót.

#### **FÓKUSZ**

#### **09 SZERESS ENGEM, GOOGLE!**

Érdemes leszögezni, hogy a keresőoptimalizálás nem egy hétvégés munka. Folyamatosan dolgozni kell rajta és figyelemmel kísérni oldalunk teljesítményét. Az se tévesszen meg minket, hogy kezdetekben a Google kiemeli az új tartalmakat, előrébb sorolva őket.

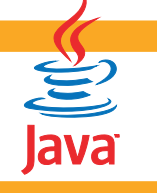

#### **Fizetős JAVA**

Egy grátisz és egy fizetős változata is lesz a JAVA programnyelvnek. Lehet, hogy lassan mindenki neheztelni fog az Oracle-re? Vajon mennyiben tér majd el a grátisz és prémium JVM? » computerworld.hu/cikk/fizetos-java

**"Okosítani" kell a GSM-hálózatokat**

Az adatrobbanás a GSM-hálózatokat sem hagyja érintetlenül, ezért "okosítani" kell a hálózatokat a Nokia Siemens Networks új szoftvermoduljával.

» computerworld.hu/cikk/nsn-gsm-okositas

#### **A Motorola visszaperelte a Microsoftot**

A cég ellenkeresete szerint a Microsoft tizenhat, a Motorola által bejegyzett szabványt sértett meg. A konkurensek az Android operációs rendszer piaci pozícióját próbálják aláásni. » computerworld.hu/cikk/motorola-vs-ms

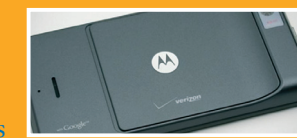

#### **A legjobbnak ítélt netes kereskedők**

Kiosztották az *Év Internetes Kereskedője, Az Év Legígéretesebb Internetes Kereskedője*, valamint *Az Év Innovatív Internetes Kereskedője* díjakat.

» computerworld.hu/cikk/e-ker-2010

#### **ÜZLET Contract**

**12 INFORMATIKA AZ OKTATÁSBAN** Nem számít ritkaságnak,

ha a diákok az osztályteremben is használják az informatikai eszközöket, azok segítségével tanulnak vagy felfedezik környezetüket.

#### **14 ÚJ FELADAT A BANKOK ELŐTT**

#### **15 SZPONZORÁCIÓ – MÁSKÉPPEN**

Világszerte, így Magyarországon is általános gyakorlat, hogy a vállalatok bevételük egy részét szponzorációra fordítják.

#### **16 VÉLEMÉNYKUTATÁS A FELHŐBEN**

Az SDA Informatika kérdőívszerkesztő rendszeréhez a Microsoft Windows Azure platformja rugalmas méretezhetőséget és használhatóságot ad.

#### **TECHNOLÓGIA**

#### **17 ELOSZTOTT FORRÁSKÓD- KEZELÉS**

A szoftverprojektek típusa, stílusa folyamatosan változik, így vele együtt változnak a forráskódkezelő rendszerek is – Mercurial és Git.

#### **19 A NAPLÓZÁS 30 ÉVE**

A logging a vállalatok mesterséges intelligenciájává válhat.

#### **ÁLLANDÓ ROVATAINK**

#### **04 VÉLEMÉNY**

 **Takács Tibor: IT-vezető vs. projektvezető** – Az informatikai vezető munkájának nélkülözhetetlen része a projektek megvalósítása. A feladatokat, szerepeket tekintve jól elkülöníthető a projektvezetői, illetve az IT-vezetői szerep. Mégis gyakran találkozhatunk azzal, hogy ezek a szerepek összemosódnak, átfedik egymást.

#### **05 ESEMÉNYEK**

 Mi várható a héten? Konferenciák, előadások, tapasztalatcserék

#### **06 HÍRMOZAIK**

 Tudósítások az IT-szakma legfrissebb eseményeiről

**07 SZEMÉLYI HÍREK**

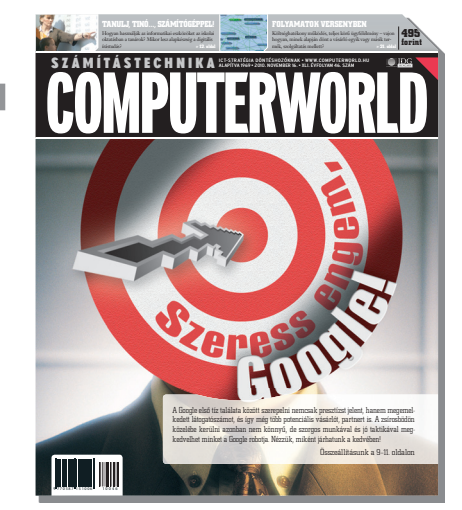

#### HU ISSN 0237-7837 Postacím: 1374 Budapest 5, Pf. 578 Internet: www.idg.hu **Bankszámlaszám** 10300002-20328016-70073285 **Felelős kiadó** Bíró István ügyvezető – ibiro@idg.hu **Műszaki vezető** Babinecz Mónika – mbabinecz@idg.hu **Nyomás és kötészet** D-Plus Kft. 1037 Budapest, Csillaghegyi út 19–21. **Ügyvezető igazgató** Németh László **SZERKESZTŐSÉG Főszerkesztő** Dervenkár István – idervenkar@idg.hu **Főszerkesztőhelyettes** Szalay Dániel – dszalay@idg.hu **Olvasószerkesztő, korrektor** Sz. Erdős Judit – jerdos@idg.hu **Munkatársak** Dávid Imre – idavid@idg.hu Egri Imre – iegri@idg.hu Horváth Ádám – ahorvath@idg.hu Kis Endre – ekis@idg.hu Kodolányi Balázs – bkodolanyi@idg.hu Makk Attila – amakk@idg.hu Mallász Judit – jmallasz@idg.hu Tóth Lívia – ltoth@idg.hu Vass Enikő – evass@idg.hu **Szerkesztőségi**  Cseresznye Anita – acseresznye@idg.hu Telefon: 577-4302, fax: 266-4343 Internet: www.computerworld.hu

e-mail: levelek@idg.hu Újságíróink szakmai képzésének hátterét a NetAcademia Oktatóközpont biztosítja. www.netacademia.net

**ügyelet**

**Ke asszisztens**

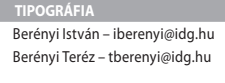

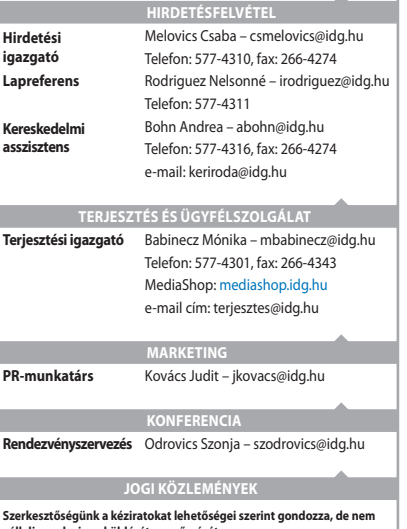

vállajla azok visszaküldését, megőrzését.<br>A COMPUTERWORLD-ben megjelenő valamennyi cikket (eredetiben vagy<br>fordításban), minden megjelent képet, táblázatot stb. szerzői jog védi.<br>Bármilyen másodlagos terjesztésük, nyilváno

#### **TERJESZTÉSI, ELŐFIZETÉSI, ÜGYFÉLSZOLGÁLATI INFORMÁCIÓK**

A lapot a Lapker Rt., alternatív terjesztők és egyes számítástechnikai<br>szaküzletek terjesztik. Előfizethető a kiadó terjesztési osztályán,<br>az InterTicketnél (266-0000 9-20 óra között), a postai kézbesítőknél<br>(06/80-444-444

**Lapunkat a MATESZ auditálja**

**Olvasóink szokásait a Nemzeti Médiaanalízis méri fel. A Computerworld az IVSZ hivatalos médiapartnere.**

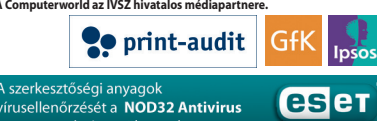

programmal végezzük, amelyet<br>a szoftver magyarországi forgalmazója, a **Sicontact Kft** piztosítja számunkra.

MAMAMAHOMISISHINMOHAIRIU

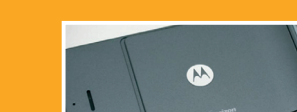

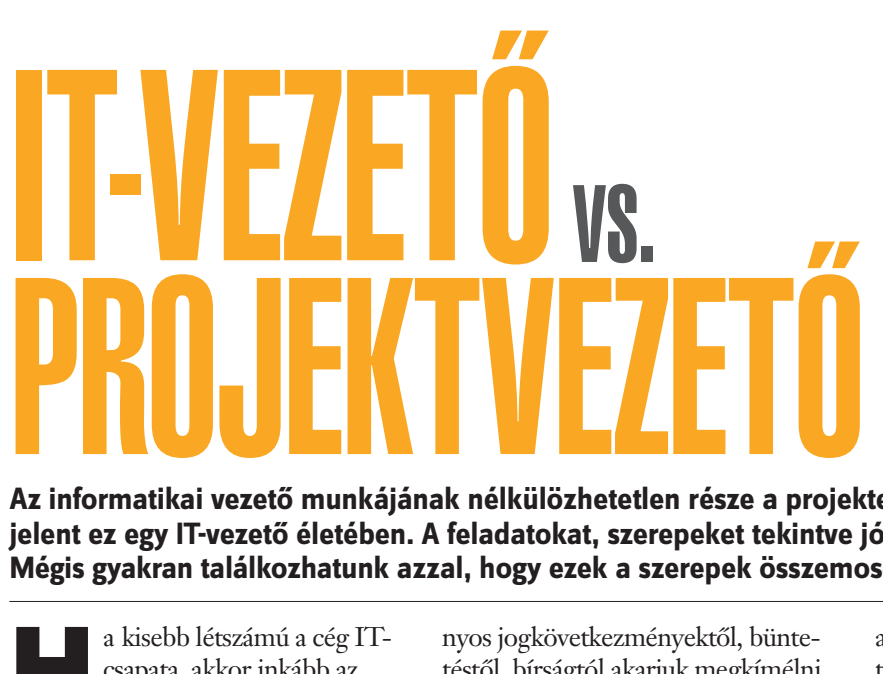

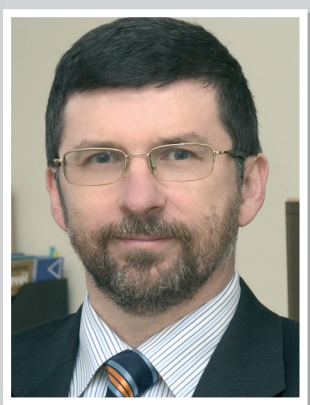

a VISZ alelnöke **Takács Tibor,**

**Az informatikai vezető munkájának nélkülözhetetlen része a projektek megvalósítása. De nézzük meg egy kicsit mélyebben, mit jelent ez egy IT-vezető életében. A feladatokat, szerepeket tekintve jól elkülöníthető a projektvezetői, illetve az IT-vezetői szerep. Mégis gyakran találkozhatunk azzal, hogy ezek a szerepek összemosódnak, átfedik egymást.** 

Ha kisebb létszámú a cég IT-formatikai rendszer bevezetésénél csapata, akkor inkább az a jellemző, hogy egy új invagy technológiai fejlesztésnél az ITvezető felelőssége ennek a projektnek az irányítása. A cég nem tud erre a feladatra egy külön projektmenedzsert adni, de nem is biztos, hogy indokolt. Ebben az esetben az ITvezetőre hárul a projekt előkészítése, megtervezése, a feladatok végrehajtatása, dokumentálása. Szóval, minden olyan tevékenység, amely ahhoz kell, hogy a projekt elérje a célját, és az elvárt eredménnyel záruljon.

Ilyenkor ezt az adott cégnél "informatikai projektnek" tekintik, hiszen az IT-szervezet feladata a megvalósítás.

Ez újabb szemléletbeli kérdést vet fel: informatikai vagy üzleti projektekről beszélünk?

Véleményem szerint NINCS informatikai projekt. *Minden projekt üzleti projekt.* Minden fejlesztés, amit az infokommunikációs területen végzünk és projektként kezelünk, valamilyen üzleti cél érdekében jön létre, legyen szó hatékonyságjavításról, bevételnövelésről, költségcsökkentésről vagy olyan projektről, amikor például egy verzióváltással a jövőben felmerülő kockázatokat akarjuk csökkenteni. A magam részéről ide sorolnám azokat a projekteket is, amelyeket valamilyen törvényi kötelezettség vagy jogszabályi változás miatt kell elvégezni. Ezeknél a projekteknél a törvényszegés, illetve a jogszabályok megsértésének kockázatát csökkentjük, az esetlegesen felmerülő hátrányos jogkövetkezményektől, büntetéstől, bírságtól akarjuk megkímélni a céget. Ha egy projektnél nem lehet kimutatni azt, hogy hogyan hasznosul a cég számára, nem szabad belekezdeni.

Egy másik gyakran előforduló szituáció, amikor például egy új rendszer bevezetésénél az üzleti oldalról jelölik ki azt a személyt, aki irányítja a projektet. Az IT-szakemberek elsődlegesen a projekt végrehajtó csapatában és támogatásában kapnak szerepet. Az informatikai vezetőnek is az lesz az elsődleges feladata, hogy a megfelelő felkészültségű szakembereket biztosítsa a projekt részére. Ilyen szituációkban gyakran kerül érdekellentétbe az IT-vezető és a projektmenedzser, ha nem volt pontos a projekt és az elvégzendő feladatok tervezése, és alábecsülték a szükséges munkaráfordítást. Csúszik a projekt, tovább kell a delegált szakembereknek ezekkel a feladatokkal foglalkozniuk. Ugyanakkor esetleg már más projekthez is betervezték a közreműködésüket, vagy az egyéb napi feladataiknál is szükség lenne rájuk. Elindul a vita, és kialakul a feszültség az IT-vezető és a projektmenedzser között. Ezeket a konfliktusokat meg lehet előzni, ha kellő projektvezetési és -tervezési tapasztalattal rendelkezik az a személy, akit az üzleti oldalról erre a feladatra delegáltak.

Jobb megoldásnak tartom, ha egy külső, tapasztalt projektmenedzsert szerződtet a vállalat erre a feladatra. Persze attól is függ, hogy milyen méretű projektről beszélünk, annak

a költségvetése "elbírja-e" a szerződtetett projektmenedzsert.

Itt szintén elsődlegesen támogatóközreműködő szerepe van az informatikai vezetőnek és az IT-csapatnak. Az együttműködés sikerességének máshol jelentkezhetnek a nehézségei.

Volt olyan tapasztalatom, ahol a külső projektvezető és az IT-vezető együttműködésében ott jelentkeztek ellentétek, hogy az elkészülő rendszer "mennyire jól" üzemeltethető.

együttműködik, ezek a konfliktusok megelőzhetők.

Amennyiben a szervezet mérete és működése olyan, hogy az informatikai vezetőnek elsődlegesen azzal kell foglalkoznia, vajon az IT hogyan járul hozzá a cég stratégiájának megvalósításához, az üzleti értékteremtéshez – tehát napi operatív ügyekkel kevésbé kell foglalkoznia –, már igazi CIO-szerepről beszélünk. Itt már megint más az együttműködés jellege.

#### Véleményem szerint nincs informatikai projekt. Minden projekt üzleti projekt.

A projektvezetőt a saját szerződése abban motiválta, hogy a projekt határidőre és a tervezett költségkereteken belül befejeződjön. Vagyis minden olyan kérdésben, amely ezek módosulását eredményezte volna, a külső projektvezető már szembekerült az IT-vezetővel. Azt is mondhatjuk, hogy ellenérdekeltté vált. Az IT-vezető arra törekedett, hogy a projekt eredményeként létrejövő rendszer megfelelő üzembiztonsággal tudjon majd működni, és kevesebb tényező veszélyeztesse majd a rendszer rendelkezésre állását; a projektvezető abban volt érdekelt, hogy semmi se veszélyeztesse a határidős teljesítést. Megpróbálta a felmerült problémákat a "szőnyeg alá söpörni".

Alaposabb tervezéssel, amelyben az IT-vezető és a projektvezető jól

A CIO-nak gondoskodnia kell arról, hogy a projekt részére rendelkezésre álljanak a megfelelő informatikai erőforrások (humán, illetve anyagi egyaránt), de a projekteknél már inkább a projektportfólió menedzselése a feladata. Hiszen a fő cél, hogy a lehető legtöbb értéket produkáljuk a vállalat számára.

Minden évben kiadják az "Év CIO-ja" díjat, és olvashatunk *"Az év projektmenedzsere"* díj odaítéléséről. A két díjnál nem jellemző az átfedés, de ez igazából így van rendjén. A fontos kérdés inkább a megfelelő felkészültség és tapasztalat megléte és az eredményesség. Ezek a díjak ezt ismerik el. Ugyanakkor azt gondolom, hogy a projektekben a két szerep hatékony együttműködése szükséges: az első lépésektől az utolsóig. Ez lehet a siker záloga.

## **Meghalt Kovács Attila**

Mallász Judit · November 10-én hosszú szenvedés után meghalt *Kovács Attila.* Szinte mindenki ismerte és tisztelte, aki az informatikában és a távközlésben dolgozik; a cégek elismerték tudását és alaposságát, az újságíró kollégák felnéztek rá kitartása, lelkesedése, lényegre törő kérdései miatt.

Attila – villamosmérnökként – a nyolcvanas években kötelez-

te el magát egy életre az informatikai szakújságírással. A "kék" *Számítástechnikánál* kezdte, majd azzal együtt került a mai IDG elődjéhez, a Computerworld Informatika Kft.-hez. Onnan indult el hírlevélíró és -szerkesztő pályafutása. Ott ismerkedtem meg vele én is, és ott próbáltam meg ellesni tőle mindazt, amit

a szakújságírásról tudni kell, és tudni lehet. Noha eltartott egy darabig, amíg összecsiszolódtunk, el kell ismernem: jó tanító

volt. Kiváló példát mutatott, fáradhatatlanul gyűjtötte a híreket, telefonált, rohant eseményről eseményre, írt, szerkesztett. És közben szívesen átadta tudását. Nevéhez köthető – többek között – a *CompuTrend,* a *Szoftver,* majd később az *OpenX* és a *TávLap Hírlevél.* Az elmúlt években több nyomtatott és online kiadványban jelentek meg írásai, így például a *Monitor* cí-

> mű hetilapban és az *Elektronet* szaklapban. Élete utolsó napjaiig publikált a *Prím Online*-on, aminek vezető szerkesztője volt, és amihez nagyon szoros szálak fűzték: sok évvel ezelőtt alapítója volt a kiadványt ma is gondozó Prím Kft.-nek.

Azok kedvéért, akik csak újságíróként ismerték Attilát,

egy fontos adalék most, az életút lezárásakor: Kovács Attila kétszeres világbajnok kardvívó volt. Élt 71 évet.

#### **ESEMÉNYNAPTÁR**

lovember 16–17. BUDAPEST Telekom Szabályozás & Technológia Fórum – A szabályozási változások hatása a piaci versenyre és a növekedésre

#### » www.iir-hungary.hu

#### November 18. BUDAPEST

Szuperszámítógép, cloud computing – Út a jövőbe. Párbeszéd a gazdaságélénkítésről » www-05.ibm.com/hu/utajovobe

lovember 18. BUDAPEST e-számlával könnyebb! » www.dmslabor.hu

ovember 18. SOPRO

Üzleti Intelligencia Konferencia » www.itklasztersopron.hu

#### November 18. BUDAPEST 4. Digitális Esélyegyenlőség (DE!) konferencia

» www.njszt.hu

#### November 18–20. BUDAPEST

11th International Symposium of Hungarian Researchers on Computational Intelligence and Informatics » www.conf.uni-obuda.hu/cinti2010

November 23–24. CLUB TIHANY Korrektúra 2010 – Az új médiatörvény és hatásai » www.korrektura.hu

További események » www.computerworld.hu/esemenyek

## HITACHI **@Hitachi Data Systems**

## **Hitachi-storage** japán csúcstechnológia

## www.storagekereso.hu

**COMPUTERWORLD** 

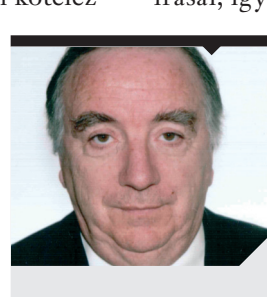

#### **Kovács Attila**

#### informatikai újságíró, kardvívó világbajnok

#### **HÍRMOZAIK**

#### **Atigris-siker**

Sikeresen teljesítette a Microsoft megújult partnerprogramjában előírt feltételrendszert az Atigris Zrt.

Szakemberei és kereskedői eredményesen vizsgáztak a legújabb Microsoft-termékek telepítési, üzemeltetési és értékesítési területein. Az Atigris Zrt. már bizonyította az új *Silver competency* megfelelőségét, és máris teljesítette a partnerprogramban most elérhetővé tett *Gold competency* feltételeit.

#### **Nem mindenhol lett káosz**

A hazai munkavállalók 30 százalékának bérét számfejtő nexONBÉR szoftverhez már elkészültek azok a frissítések, amelyek a nyugdíjjárulékok elszámolásának változásához kapcsolódnak – közölte a Nexon, miután kisebb káosz keletkezett egyes cégek pénzügyi osztályain a magánnyugdíj-pénztári befizetések átirányításáról szóló törvény november 2-i kihirdetése után. A Nexon olyan kiegészítő programot készített, amellyel jelentős munkától kíméli meg a munkaadókat.

#### **USB-felügyeleti és titkosító hardver**

A CoSoSys forgalomba hozta a világ első kulcsrakész, Windowson és

Macen egyaránt működő, eszközellenőrző és adatbiztonsági hardverkészülékét, az Endpoint Protector Hardware Appliance-t. Az új készülék a vállalat méretétől függetlenül, 50-től akár több mint 5000 számítógépes hálózatokban segíti elő a biztonságos munkavégzést. Megelőzi az adatlopást és adatszivárgást a hordozható adattárolók intenzív használata mellett is.

#### **REGISZTRÁLJON**

Ha szeretné hétről hétre a legfontosabb szakmai résztvevőkhöz eljuttatni az Ön cégével kapcsolatos információkat, regisztráljon Céginfó szolgáltatásunkra oldalunkon.

**ceginfo.computerworld.hu**

## **Hyde Tech** Corner

**Ezen a héten Dobó Mátyás, a Peers Applications Kft. ügyvezetője és Klotz Tamás, a Microsoft Magyarország üzletfejlesztési technológiai igazgatója kommentálja a hét híreit, eseményeit.**

Összeállította: Tóth Lívia

jelentés valójában egy dolgot jelent: az okostelefonokkal és táblagépekkel jellemezhető új számítástechnikai korszak már kevésbé fog a PC-kről és a laptopok hegemóniájáról szólni, a Microsoftnak pe-

eti összeállításunkból<br>
megtudhatják, mit gondol<br>
a szakma a Silverlight jö-<br>
vőjéről, valamint azt is, miként vémegtudhatják, mit gondol a szakma a Silverlight jölekedik a Microsoft képviselője az IT-technológiák komplexitásával kapcsolatban.

#### **Microsoft: mi a Silverlight szerepe?**

A pletykákat felszámolandó, a Silverlight platform egyik vezetője vázolta a termék jövőjével kapcsolatos terveket. A Microsoft szerint továbbra is fényes és kecsegtető a Silverlight jövője, legalábbis ezt olvashatjuk a cég kiszolgáló üzletág vezetője, *Bob Muglia* blogján. A blogbejegyzés nyilván azzal a szándékkal született, hogy elvegye a pletykák élét. Muglia megkísérelte oszlatni a pletykák keltette ködöt és úgy írta le a Silverlightot, mint olyan eszközt, amellyel a különféle Microsoft platformokon (hardverek, operációs rendszerek) egyaránt futtatható webalkalmazások készíthetők – legyen szó asztali vagy mobileszközről. computerworld.hu/cikk/ silverlight-szerepe

#### DOBÓ MÁTYÁS ÜGYVEZETŐ, PEER APPLICATIONS KFT.

A microsoftos bejelentés komoly viharokat kavart internetes berkekben, mivel mindenki szentül meg volt győződve róla, hogy a Silverlight mint a Microsoft többplatformos futási környezete, vagy köznapi nyelven a Microsoft Flash-e egy hosszú távú stratégia része, amire bátran lehet alapozni, és amely mutatja, hogy a Microsoft a .NET-es fejlesztőknek meg akarja nyitni a webet minden elérhető operációs rendszeren.

*Bob Muglia* bejelentését – így utólag – valószínűleg egy kicsit félreértelmezték. A Microsoft-be-

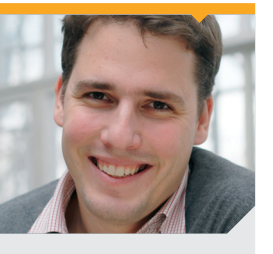

**Dobó Mátyás**

ügyvezető Peer Applications Kft.

dig leginkább ezen a téren kell fejlődnie, hiszen jelenleg nincs egyik piacon sem meghatározó részesedése. A Microsoft számára komoly veszélyt jelent, hogy eltűnik a jelentős fogyasztói brandek közül – ahogy egykor az IBM –, ezt pe-

**Klotz Tamás**

üzletfejlesztési technológiai igazgató

**Microsoft** Magyarország

dig kultúrájukból fakadóan nem engedhetik meg maguknak.

Bob Muglia valójában arról beszélt, hogy a Win-

dows Phone 7 és a rá épülő telefonok, illetve az ezen az irányon érkező táblagépes operációs rendszerek irányába viszik el erőteljesen a Silverlight fókuszát, s mint ilyen nemhogy a jelentőségét csökkentenék, hanem valójában a Microsoft túlélési stratégiájának alappillérének szánják. Ez lesz a Microsoft válasza az alkalmazásokra,

és ezzel próbálja meg a milliós fejlesztői bázissal rendelkező .NET ökoszisztémát rávezetni a mobiltelefonokra és táblagépekre.

#### **A komplexitás lesz az ITrendszerek halála**

*Roger Sessions,* a szoftverarchitektúrák szakértője meggyőzően öszszekapcsolja a siker esélyét a projektek költségvetésével.

Az arány fordított, azaz minél nagyobb a projekt, annál biztosabb, hogy bukás lesz a vége. Szerinte van megoldás. Szabadalmaztatott módszert dolgozott ki, amely segít sikeres formára hozni a nagy rendszereket. A Simple Iterative Partitions (SIP) módszertant ajánlja az egyszerűség fenntartásához a tervezés során. Ez az első szabadalom, amely együttesen foglalkozik az üzleti és ITfolyamatok párhuzamos egyszerűsítésével – mivel a két struktúra elkerülhetetlenül összefügg. computerworld.hu/cikk/itrendszerek-halala

#### KLOTZ TAMÁS ÜZLETFEJLESZTÉSI TECHNOLÓGIAI IGAZGATÓ, MICRO-SOFT MAGYARORSZÁG

A komplexitás az IT velejárója manapság. Az informatika maga új technológiákra, fejlesztésekre épülő, azokat alkalmazó ágazat, ezért más területekhez képest többkomponensű, többrétegű lehet egy IT-projekt.

Összetettségüket sajnos nagyban növelik a túlzottan rugalmas specifikációk és a "rétestészta" projektek – ezek végeredménye egy toldozott-foltozott, zűrzavaros architektúra, amely nem menedzselhe-

> tő, nem bővíthető, és csak nehezen továbbfejleszthető – ha egyáltalán megvalósul. Ezzel szemben – véleményem szerint – a számítási felhőn alapuló megoldások kifejezetten alkalmasak arra, hogy az ITprojektek komplexitását kezeljék, csökkentsék, hiszen a felhő mögötti adatközpontok számos feladatot levesznek az ügyfelek válláról. Ráadásul – az iparági szabványoknak

köszönhetően – ezek a megoldások interoperábilisak, a rendszerek átjárhatók.

Az IT-projektek esetében nem kérdés, hogy TCO-, sőt ha lehet, ROI-alapon célszerű megtervezni ezeket. Ha minden költséget figyelembe veszünk – nemcsak a beszerzési árat –, akkor a felhőalapú megoldások előnye már ma is egyértelműen kiviláglik.

# **Együttműködés,**  határok nélkül

**A Cisco Magyarország november 23-án és 24-én rendezi meg hagyományos konferenciáját, a Cisco Expót. Az esemény első, üzleti napjának legfontosabb célja, hogy az IT-szakemberek a döntéshozókkal közösen vitassák meg az informatikának a szervezetek életében betöltött jelenét és jövőjét.**

z informatikai megoldások<br>
napjainkban már szinte<br>
latok mindennapjait, működését. napjainkban már szinte teljesen átszövik a válla-A Cisco Magyarország immár 12. alkalommal megrendezésre kerülő konferenciája a műszaki újdonságok mellett azt mutatja be, hogy a válság kapcsán hogyan és mely területeken értékelődött fel az informatikai hálózatok szerepe.

– Az elmúlt évek recessziója a hatékonyság növelését számos vállalat számára új megközelítésbe helyezte. A tét már nem csupán a profit növelése, hanem maga a túlélés – hangsúlyozta *György László,* a Cisco Magyarország ügyvezető igazgatója. – Úgy gondolom, ma már a vállalatok összes szervezeti egységének – a marketingtől kezdve a humánerőforrás-menedzsmenten keresztül a létesítménygazdálkodásig – folyamatos párbeszédet kell folytatnia az informatikával, mert az IT-megoldások ezeken a korábban sok esetben "érintetlen" területeken is meghatározóvá váltak, és ezek messze túlmutatnak az informatikai szakemberek hagyományos kompetenciáin.

A Novotel Budapest Congressben (régi nevén: a Budapesti Kongresszusi Központban) a Cisco Expo vendéglátói immár hagyományosan külön szakmai napot szerveznek a cégvezetők és az informatikai szakemberek számára.

A november 23-i Business Class napra az informatikai vezetők mellett cégvezetőket, beruházási, pénzügyi és más területek vezetőit várják. A szakmai nap előadássorozatát *Inder Sidhu*, a Cisco stratégiai fejlesztésekért felelős alelnöke nyitja meg "Doing Both – Jöttem is, meg nem is" címen. Az elismert szakember előadását San Joséból, a cég TelePresence konferenciamegoldásának segítségével közvetítik a szervezők.

Az üzleti napon előadást tart *Nyitrai Zsolt* infokommunikációs államtitkár, *Barabási Albert-László* hálózatkutató és *György László*, a Cisco Magyarország ügyvezető igazgatója.

A Cisco Expo technológiai napján, november 24-én a TechLine-on az informatikai szakembereket látják vendégül. A közel 40 előadás négy szekcióban – együttműködéses megoldások/videó, határok nélküli hálózatok, adatközpont/virtualizáció, illetve szolgáltatói hálózatok – mutatja be a hallgatóságnak a hálózati informatika újdonságait.

#### **SZEMÉLYI HÍREK**

#### **Garami Csongor**

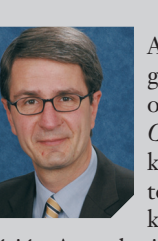

A Capgemini Magyarország Kft.-nél októbertől *Garami Csongor* tölti be a távközlési és média szektorért felelős értékesítési vezetői po-

zíciót. A marketing és közgazdász végzettségű szakember 15 éve dolgozik a távközlés területén. Korábban a Motorola mobiltelefon részleg vezetője, a Magyar Telekom termékmenedzsment-igazgatóhelyettese, majd a BT regionális értékesítési igazgatója volt. A Capgeminihez az EMC-től igazolt át, ahol különböző hazai és regionális értékesítési vezetői szerepeket töltött be.

## **HITACHI @Hitachi Data Systems**

**Hitachi-storage** 

Service of the Contract of the Contract of

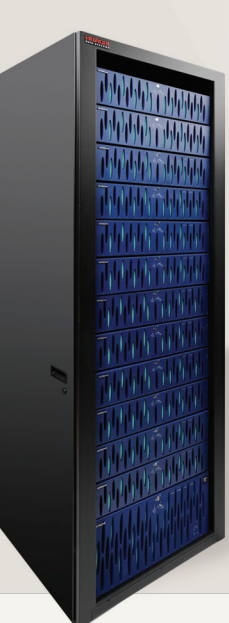

Megbízható háttértárolók high-tech színvonalon. Már 1.899.900 Ft-tól!

20-50%-os árkedvezmény!

## www.storagekereso.hu

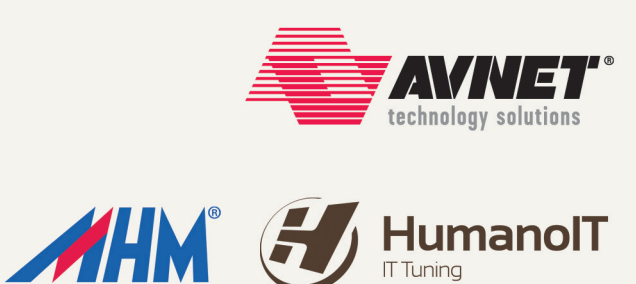

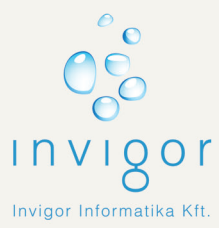

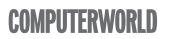

## MI MAXIMALISTÁK VAGYUNK.

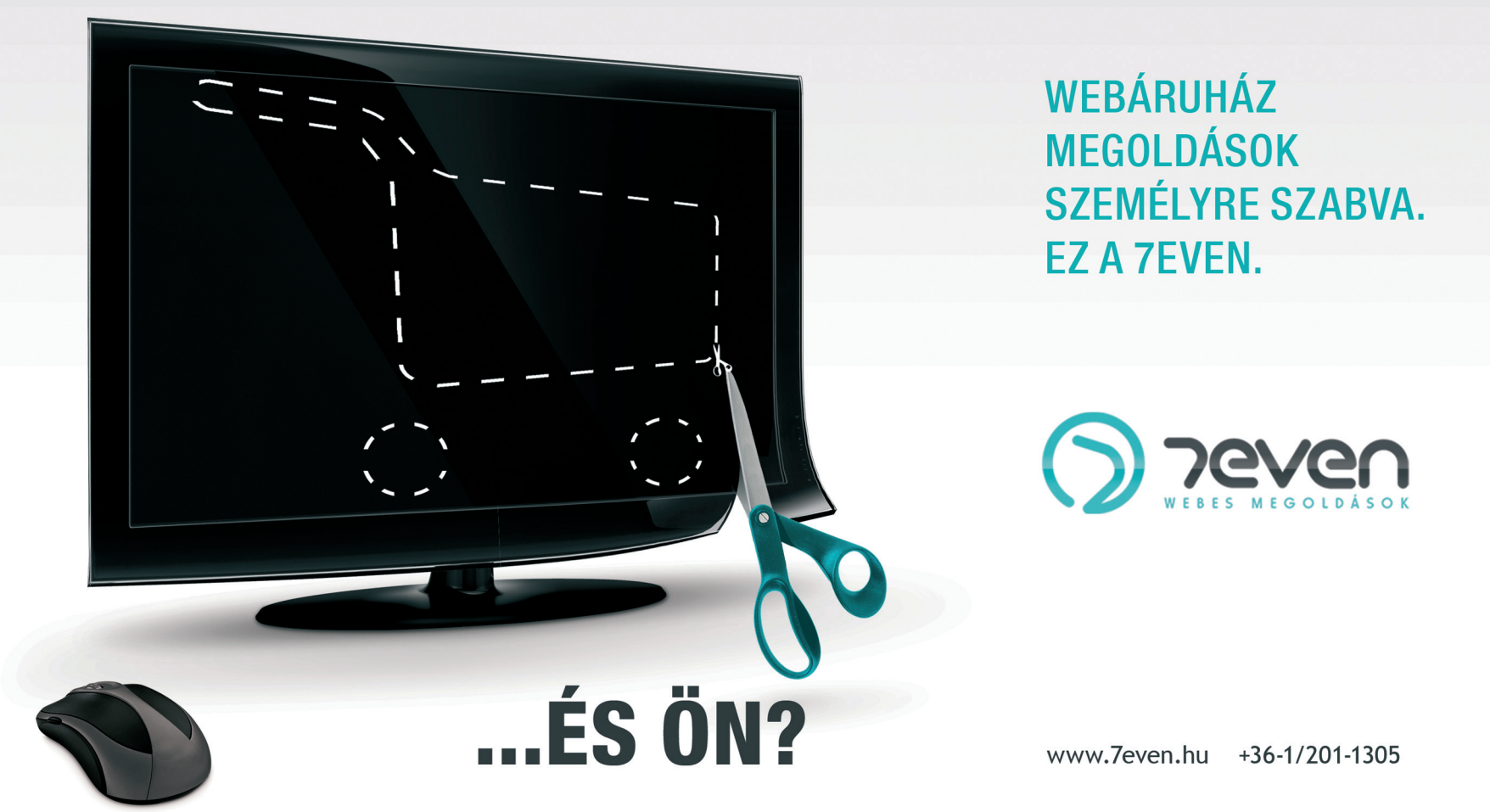

# **Budapest** Calling

Budapest Calling Nemzet-<br>
közi Call Center szakkiállí-<br>
tást szeptemberben hirdette<br>
meg a Humán Erőforrás Alanítvány közi Call Center szakkiállítást szeptemberben hirdette meg a Humán Erőforrás Alapítvány, és alig egy hónap alatt a kiállítói helyek közel egyharmada elkelt. A *november 23–24-én* megrendezendő eseményen a szakma legnagyobbjai mutatják be, hogy a magyar call center szakma és a mögötte kiépült munkaerő-kölcsönzési, tréning, illetve IT-háttér világszínvonalú.

Hatalmas változáson ment át ez a terület az elmúlt évek során. Ma a legnagyobb magyarországi call centerek kiváló minőségű, magas hozzáadott értékű, határokon átívelő szolgáltatásokat kínálnak. A Budapest Callingon az iparág meghatározó

képviselői találkozhatnak egymással, új üzleti kapcsolatokat hozhatnak létre, valamint megismerhetik a legújabb technológiai fejlesztéseket, outsourcing megoldásokat, toborzási, képzési újdonságokat is.

A kiállítás egyik érdekessége, hogy a klasszikus callcenter-szolgáltatás és a telecom hosting egymás mellett mutatkozik majd be az eseményen, ennek köszönhetően a látogató könnyedén eldöntheti, melyik lenne számára a legmegfelelőbb. Amíg az előbbinek az a lényege, hogy a call center a cégen belül épül fel, az utóbbinál ez olyan – külső – szolgáltatásként működik, amelyre az ügyfél "előfizet", és amely a legapróbb részletekig megfelel a megrendelő elvárásainak. A klasszikus irányvonalat a kiállításon az Algotech, a Cisco, a Net 54 és az Avaya képviseli, míg a telecom hosting zászlóvivője az EWorld lesz.

Újdonságnak – és nagyon gyorsan fejlődő területnek – számítanak azok a technológiai megoldások, amelyekkel az erőforrás-gazdálkodást optimalizálhatják a cégek. A call centerek esetében az egyik legfontosabb kérdés az erőforrás szabályozása. A legújabb rendszerekkel a cégek képesek arra, hogy bizonyos tevékenységeket, kompetenciákat átcsoportosítsanak, s ezek eredményeképpen a különböző dokumentálások vagy a bejövő e-mailek megválaszolása nem esik egybe azzal az időszakkal, amikor égnek a vonalak, és mindenki telefonál. Az erőforráskihasználást és optimalizálást elősegítő megoldásokkal, illetve cloud

computinggal foglalkozik többek között a Comforce.

A call center munka egyik legfontosabb területe a panaszkezelés, reklamáció. Ma már minden, magát komolynak tartó cég nagy hangsúlyt helyez a kommunikációra, ügyfélkezelésre. Hamar híre megy, ha egy cég elérhetetlen, rugalmatlanul kezeli az ügyfelek panaszait, vagy nem reagál a megkeresésekre. Éppen ezért mind a megrendelőnek, mind az ügyfélnek érdeke, hogy a beérkező panaszokat professzionálisan kezeljék. Az ilyen ügyfélkezelés minőség-ellenőrzése rendkívül kényes feladat: mindenben segíteni kell a munkatársakat, egyúttal meg kell előzni, hogy a konfliktusok eszkalálódjanak. Ebben nyújt technológiai megoldást az érzelmi detektálás. Ezt az új technológiát a Nextent mutatja majd be a nagyközönségnek.

### **Budapest Calling** Nemzetközi Call Center Szakkiállítás

2010. november 23-24. Budapest, Europa Hotels & Congress Center

#### **|KERESŐOPTIMALIZÁLÁS|**

# **FÓKUSZ**

**A Google első tíz találata között szerepelni nemcsak presztízst jelent, hanem megemelkedett látogatószámot, és így még több potenciális vásárlót, partnert. A zsírosbödön közelébe kerülni azonban nem könnyű, de szorgos munkával és jó taktikával megkedvelhet minket a Google robotja. Nézzük, miként járhatunk a kedvében!** Írta: Molnár József A Google első tíz találata között szerepelni nemcsak presztízst jelent, hanem megemelkedett látogatószámot, és így még til potenciális vásárlót, partnert. A zsírosbödön közelébe kerülni azonban nem könnyű, de szorgos munká

Far évvel ezelőtt az internetes<br>közösség alaposan felbosszan<br>totta az Egyesült Államok<br>akkori elnökét. Történt ugyanis. közösség alaposan felbosszantotta az Egyesült Államok akkori elnökét. Történt ugyanis, hogy a felhasználók kihasználták a Google algoritmusát, és blogokban, kommentekben, valamint fórumokban a "dumb motherfucker" szöveggel hivatkoztak *George W. Bush* életrajzára. Mindezt olyan nagy számban tették, hogy a kifejezésre – amit most nem fordítanánk le magyarra – keresve később elsőként az exelnök biográfiája jött fel első találatként a keresőben, és ez ellen Bush nem sokat tehetett. Helyette a Google lépett, amely megváltoztatta az algoritmusát, hogy hasonló "Googlebombázások" ne történhessenek meg a jövőben.

Az eset a keresőoptimalizálás kapcsán mindenképpen figyelmet érdemel, mivel jól példázza, hogy milyen fontos szerepük van a kulcsszavaknak.

#### SZEPARÁLT OLDALAKKAL

A Google ugyanis sok különböző tényező alapján rangsorolja a találatait, azonban azt minden esetben a megadott kulcsszavak alapján teszi. Ez nem csoda, mivel kulcsszavak alapján keresnek a felhasználók is a domain nevében, az oldalon található szövegben, az oldalra mutató hivatkozásokban és az elhelyezett objektumok leírásánál. Emiatt legyen szó akármilyen honlapról, nem lehet minden kifejezéssel a legjobbak között szerepelni. Azaz például egy élelmiszerbolt oldalánál nem lehet a "kenyér", a "tej", a "margarin" vagy éppen a "hajkondicionáló" szavakkal egyaránt az élre kerülni.

Ha valaki mégis ezt szeretné, akkor annak külön – a kulcsszavak mentén – kell szeparálnia az oldalait. Kerüljön külön helyre az élelmiszerboltról, a kenyérről, a tejről szóló oldal és így tovább. Ez persze rengeteg munkát igényel, ami miatt inkább érdemes minden vállalkozásnak, illetve magánszemélynek meghatároznia azon 4-5 kifejezést, amelyekkel előkelő helyen szeretne szerepelni a Google találati oldalán. Ezt alaposan gondoljuk át, mivel egész keresőoptimalizálási tevékenységünk e kulcsszavakra épül majd.

Általánosságban elmondható, hogy a széles körben használatos kifejezésekért – például: "kereskedelem", "szolgáltatás" vagy "Budapest" – általában nem érdemes küzdeni. Vagy egy speciális területre kell összpontosítani ("hintaágy", "orgonakészítő", "harangöntő"), vagy használjunk kulcsszópárosításokat, mint például: "újpesti könyvelő", "esztergomi faiskola" vagy "extrém fodrász". Ezen esetekben ugyanis nagy valószínűség szerint kisebb konkurenciával kell megküzdenünk, miáltal nagyobb esélyünk lesz bekerülni a legjobb tíz találat közé (persze ez nem zárja ki, hogy a kulcsszavak önmagukban is jól szerepelnek majd).

Ha egy picit tanácstalanok vagyunk a választásunkat illetően, akkor a felmerült ötleteket gépeljük be a Google Kulcsszó-választó eszközébe, amely a kifejezésekkel kapcsolatban megmutatja a globális és helyi (értsd: magyarországi) keresések számát, a trendeket, illetően az AdWords hirdetések versenyét, amelyet most figyelmen kívül hagyhatunk. Ha sok látogatót szeretnénk szerezni, érdemes a gyakran keresett kulcsszavakra alapozni a keresőoptimalizálást, illetve nem árt figyelni a trendeket is. Ha valamely kulcsszó egyre népszerűbbnek számít, akkor érdemes kihasználnunk a növekedését. Végezetül kémkedhetünk egy kicsit a konkurens oldalaknál is: keressünk rá a kiválasztott kifejezésre, majd nézzük meg, hogy mely weblapok szerepelnek az első tíz találat között. Kutakodjunk a forráskódjukban, hogy minek köszönhetik az első helyezésüket. Bár így minden kérdésünkre nem kapunk majd választ (például a külső hivatkozások száma rejtély marad), jó pár hasznos tipphez hozzájuthatunk. Az általános igazság itt is érvényes: ha győzni akarunk, meg kell ismernünk az ellenfeleinket!

#### MIT KERES A GOOGLE?

Persze a kereső kiismerése sem mellékes tényező. Sajnos azonban nem lehet egzaktan megmondani, hogy mi alapján rangsorol a Google, mivel ezt hétpecsétes titokként őrzi az üzemeltető. Ráadásul néha mintha apró módosításokat is végrehajtanának az algoritmusában, amely miatt még nehezebb kiismerni a keresőt. Pontos recept tehát nincs, de ez nem jelenti azt, hogy ne tudnánk, hogy nagy vonalakban mit szeret

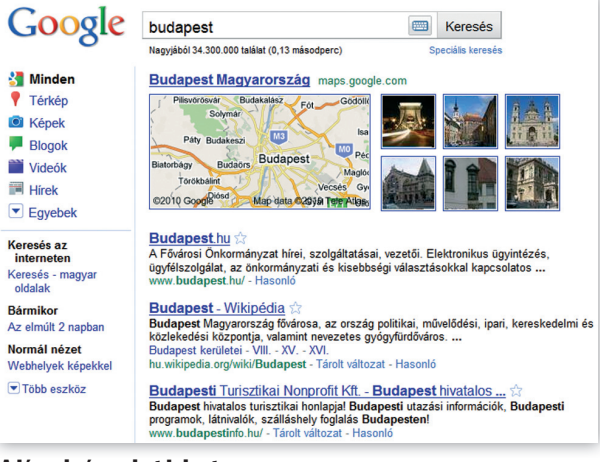

A jó webcím sokat jelent

a Google keresőrobotja. Első és talán legfontosabb: a lekérdezésekkor a találatait főként a weboldalakon található kulcsszavak mennyisége és minősége alapján rangsorolia. Ez az úgynevezett relevancia, vagyis például az "autóbontó" lekérésnél azok a lapok kerülhetnek előre, amelyekben gyakran, kiemelten és megfelelő mértékben jelenik meg az adott szó vagy kifejezés. Másik rendkívül fontos tényező a *Larry Page* és *Sergey Brin* által szabadalmaztatott PageRank, amely alapján a Google díjazza a népszerű, gyakran említett tartalmakat. Ezen elv alapján a keresőjük a találatok rendezésekor azt is figyelembe veszi, hogy az adott oldalra mennyi és milyen minőségű hivatkozás mutat. Az így kapott értéket egy tízes skálán mérik, amelynek köszönhetően a lekérésre releváns (azaz a beírt kulcsszót megfelelő mennyiségben és minőségben használó) találatok között a 6-os PageRank-értékű oldalak legtöbb esetben megelőzik azokat, amelyek például csak 3-as osztályzatot ér-

tek el a Google besorolásán. Magyarán, a Google általában a nagyhalaknak kedvez, és persze a keresőiknek, akik így hitelesebb találatokhoz juthatnak. (Ha szeretnénk lekérni oldalunk PageRank-értékét, kövessük a következő hivatkozást: hopp. pcworld.hu/7376.) Vagyis e két tényező miatt akkor számíthatunk sikerre, amennyiben egy adott lekérésre a Google relevánsnak ítéli oldalunkat, valamint a PageRankértékünk azonos vagy magasabb a közvetlen versenytársainkénál.

#### KIFIZETŐDŐ WEBCÍMEK

Azért, hogy a kiválasztott kulcsszóra relevánsnak ítéljen minket a Google, komolyan meg kell dolgoznunk, mivel minden apró tényező számít. Az első és egyik legfontosabb elem a domain neve. A Google ugyanis úgy logikázik, hogy ha a webcím nevében szerepel a keresett kulcsszó, akkor nagy valószínűséggel releváns tartalomról van szó. Azaz a "Budapest" lekérésre azon címek élveznek előnyt, amelyekben szerepel a fővárosunk teljes neve. Ez esetben az első helyen a budapest.hu oldalt találjuk, amelyben tisztán szerepelt a kutatott kulcsszó. A második pozícióban – magas PageRank-értékének köszönhetően – a Wikipedia oldala állt, annak ellenére, hogy esetében nem a domain, hanem az alkönyvtár nevében volt megtalálható fővárosunk teljes neve. Míg a harmadik helyen a budapestinfo.hu állt, amely szintén teljes egészében tartalmazta a keresett kifejezést.

Ez jól példázza, hogy a találatok rangsorolásánál milyen előnyt élveznek azok, akiknek a webcímében valamiféle módon megjelenik a keresett kifejezés. Így cégünk számára érdemes lefoglalni a nevével meg-

A keresőoptimalizálás olyan, hogy folyamatosan dolgozni kell rajta és figyelemmel kísérni oldalunk teljesítményét.

egyező domaint, amelyet követően a fontosabb kulcsszavaknak hozzunk létre külön könyvtárakat. Például az online marketinggel és keresőoptimalizálással foglalkozó Kuugle Bt. esetén kifizetődő lehet a kuugle.hu/ online-marketing, valamint a kuugle. hu/keresooptimalizalas webcímek használata.

Nem véletlenül választottuk e két tevékenységet, mert amíg az elsőnél pontosan megjelenhet a választott kulcsszó, addig a második esetben az ékezetes betűknek búcsút kellett intenünk. Sajnos ez nyelvünk egyediségéből adódik, így emiatt érdemes olyan kulcsszavakat keresnünk, amelyekben nincs ékezetes betű. Természetesen ebben az esetben is figyelni kell arra, hogy relevánsak legyünk, így ha nem oldható meg az ékezetmentesítés, akkor maradjunk az eredeti kifejezésnél – végül is a versenytársainknak is meg kell küzdeniük ezzel a szembeszéllel.

Mindez hatványozottan igaz akkor, ha a saját nevünket szeretnénk előkelő helyre juttatni. Ezen esetben sem árt ugyanis az azonos domainnév. De például "Molnár József" esetén is jó pár ékezetes karakter kiesik a molnarjozsef.hu webcímnél. Tanácsunk, hogy ilyenkor is érdemes maradni a fenti formánál, mivel bár a Google nem fog túl sok pluszponttal jutalmazni minket, a keresők mégis látni fogják a domain nevét, s így tudni fogják, hogy a webcím alapján releváns találatról van szó.

Ha nem kívánunk fizetni a saját névterünkért, akkor érdemes egy olyan szolgáltatásnál létrehozni oldalunkat, amely a webcímében is felkínálja a családi és keresztnevünket. Ilyen például a Google Profil szolgáltatása, amely a google.com/ profiles webcím után az általunk megadott nevet tünteti fel. Habár itt a lap optimalizálására nincs sok lehetőségünk, mégis egy később tárgyalt módszerrel (értékes említések) előrébb tornászhatjuk azt a Google találati listájában.

Ám ha mégis a saját domain mellett döntünk, akkor az élesítését követően érdemes felkeresni a Google Webmester eszközök központját (www.google.com/webmasters/ tools), ahol jelezhetjük a keresőrobot számára a létezésünket, amely a hitelesítést követően időről időre felkeresi majd az oldalunkat, információkat gyűjtve róla. Így hamarabb bekerülhetünk a Google találatai közé, és nem mellékesen később, a keresőoptimalizálás során többek között ellenőrizhetjük is oldalunkat, megnézve, hogy a Google miként látja azt.

#### SEGÍTSÜNK A ROBOTNAK!

Lépjünk tovább, lássuk, mivel érdemes hozzákezdenünk a munka dandárjához, a nagybetűs keresőoptimalizáláshoz. E munkánk célja meglehetősen egyszerű: a lehető leginkább sek esszenciája csökkenni fog, vagyis csak gyengíteni fogják egymást.

Ha a fejünkben már megfogalmazódtak a kulcsszavak, akkor az oldalon található szöveg megírása és más objektumok elhelyezése előtt érdemes elsőként kalibrálnunk a címet és a metaadatokat, amelyekkel gyakorlatilag vázlatosan megadhatjuk a Google számára, hogy az oldal miről szól. A weblap címét a HTMLkódon belül a *<Title> </Title>* elemek között kell megadnunk. Ide érdemes már becsempésznünk egy vagy két kulcsszót, de arra mindenképpen figyeljünk, hogy a szöveg értelmes legyen és releváns. Utóbbit ugyanis nemcsak a keresőrobot fogja olvasni, hanem a látogatóink is. Ez fog megjelenni a böngésző felületén, illetve ezzel a címmel fog szerepelni a találati listában is, vagyis például a Kuugle Bt. keresőoptimalizálással foglalkozó aloldalán teljesen felesleges szerepeltetni a cégnevet. Ezen esetben ugyanis akkor kívánunk elöl lenni, amikor a szolgáltatásra keresnek.

Itt minden helyesírási hiba és felesleges szó megbosszulja magát, ezért legyünk értelmesek, tömörek és lényegre törők. Magyarán, *"A Kuugle Kereső-optimalizálási szol-*

 $\begin{array}{|c|c|c|c|c|}\hline \multicolumn{1}{|c|}{\Box\hline\multicolumn{1}{|c|}{\Box\hline\multicolumn{1}{|c|}{\Box\hline\multicolumn{1}{|c|}{\Box\hline\multicolumn{1}{|c|}{\Box\hline\multicolumn{1}{|c|}{\Box\hline\multicolumn{1}{|c|}{\Box\hline\multicolumn{1}{|c|}{\angle\hline\multicolumn{1}{|c|}{\angle\hline\multicolumn{1}{|c|}{\angle\hline\multicolumn{1}{|c|}{\angle\hline\multicolumn{1}{|c|}{\angle\hline\multicolumn{1}{|c$ \*G:\Users\hmolnarj\Desktop\index.html - Notepad++  $\frac{1}{2}$  Specifical Research Material Modellas Nyelv Beallitainsk Matrix Fundity Bowltmények Ablakok ?<br>Fajl Speciessités Keresés Nézet Kódolás Nyelv Beallitainsk Matrix Funditis TextPX Bövitmények Ablakok ?<br>Fajl Specific  $\overline{\Box$  index.html <EXEAD><br><TITLE>**Kovács Pécé Béla<**/TITLE><br><meta http-equiv="expires" content="0"><br><meta http-equiv="content="text/html"; charset=iso-8859-2><br><meta http-equiv="content-language" content="text/html"; charset=iso-8859-2><br><met <meta name="Author" content="Kovács Pécé Béle"> % enca name="Augunor" content="kovadas rece neue"><br><br/> content="kovadas" content="kovadas pécé, béla, személyes, oldal"><br>
<br/> <br/> <meta name="description" content="Ez itt Kovács Pécé béla személyes oldala"><br>
<meta na <meta name="allow-search" content="yes";  $\alpha$  and  $\alpha$  and  $\alpha$  and  $\alpha$  and  $\alpha$  and  $\alpha$  and  $\alpha$  and  $\alpha$ ,  $\beta$  and  $\alpha$ ,  $\beta$  and  $\alpha$ ,  $\beta$  and  $\alpha$ ,  $\beta$  and  $\alpha$ ,  $\beta$  and  $\alpha$ ,  $\beta$  and  $\alpha$ ,  $\beta$  and  $\alpha$ ,  $\beta$  and  $\alpha$ ,  $\beta$  and  $\alpha$ ,  $\beta$  and  $\alpha$  $\begin{array}{c} 15 \\ 16 \\ 17 \\ 18 \\ 19 \end{array}$  $\epsilon$ /HEADS <br />
<br />
<br />
<br />
<br />
<br />
<br />
<br />
<br />
<br />
<br />
<br />
<br />
<br />
<br />
<br />
<br />
<br />
<br />
<br />
<br />
<br />
<br />
<br />
<br />
<br />
<br />
<br />
<br />
<br />
<br />
<br / .<br>Szeretnélek elsőként köszönteni oldalamon kedves látogató. Én Kovács Pécé Béla vagyok és ezt az oldalt az </br></br><br>Udvözlettel: <br/> <br/> <br/> <br/> <br/>Pécé Béla</b>  $\langle$ /BODY> length: 1255 lines: 28 Hyper Text Markup Language file  $Ln: 24$  Col: 11 Sel: 0 ANSI

#### Metaadatok: útmutatás a Google robotjának

kedvezni a Google keresőrobotjának, amely előkelő helyezéssel fogja meghálálni kedvességünket. Fontos, hogy ne akarjunk egyetlen lappal túl nagyot harapni. Érdemes inkább az egyes oldalakat 2-3 kulcsszóra optimalizálni, máskülönben e kifejezé*gáltatása"* teljes mértékben helytelen. A cégnév elhagyható, a kulcsszót helytelenül írták le, valamint a "szolgáltatása" kifejezés is felesleges. Egyszerűbb inkább a "Google *keresőoptimalizálás",* illetve a *"Keresőoptimalizálás"* címeket megadni.

A metaadatok megadásánál a legfontosabb az általunk relevánsnak vélt kulcsszavak felsorolása (keywords), az oldal általános leírása (description), valamint a keresőrobotnak címzett bejegyzések. Hogy milyen mértékben számít ez, arról jelenleg is folyik a vita, de az biztos, hogy csak a saját hasznunkra lehetünk azzal, ha megfelelően megadjuk ezeket az értékeket.

Kezdjük az elején a kulcsszavak megadásával, amit a következő formában kell beírnunk: *<meta name="keywords" content="szöveg">,* ahol a szövegrészben vesszővel elválasztva kell beillesztenünk a kódba azon 4-5 kulcsszót, amely az oldalunkra leginkább illik. Azaz a keresőoptimalizálási aloldalunknál a content mezőbe a "keresőoptimalizálás, SEO, keresőmarketing, látogatottságnövelés" kifejezést adnánk meg. Bizonyos esetekben érdemes még itt felsorolni a gyakori elírásokat is, de ne írjunk be túl sokat, és figyeljünk arra, hogy a kifejezések ne ismétlődjenek, máskülönben a Google robotja meg fog büntetni minket az ügyeskedésünkért.

A következő fontos elem a *<meta name="description" content="szöveg">,* ahol a szöveg helyén a lap értelmesen megfogalmazott leírását kell megadnunk. Utóbbira figyeljünk, mivel a cím alatt ez a leírás fog megjelenni a Google találati listájában. Emiatt érdekes és értelmes szöveget kell megfogalmazni, amely helyesen tartalmazza a keresett kulcsszót. (Például: "Hogyan kerültünk ide? Keresőoptimalizálás-szakértőnk elárulja.")

Ha ezzel megvagyunk, akkor érdemes megadnunk az oldal készítőjének a nevét is *(<meta name="author" content="…">),* főleg ha személyes weboldalt optimalizálunk, mivel így plusz egy alkalommal becsempészhetjük a kódba a nevünket. Emellett nem árt megadni az oldal nyelvét (amennyiben magyar: *<meta name="Language" content="hu">*), hogy így is segítsük a Google robotját. Ennek a barátságnak a jegyében egyébként mindenképpen szerepeltessük a *<meta name="allow-search" content="yes">* és *<meta name="robots" content="index, follow">* sorokat is, amellyel a robot érzékelni fogja, engedélyeztük a munkáját, valamint hogy szeretnék, ha mindent indexelne, és követheti az oldalon elhelyezett hivatkozásokat is.

Miután ezzel megvagyunk, hozzákezdhetünk a weboldal szerkesztéséhez. Írjuk meg az azon olvasható szöveget, illetve színesítsük képekkel, hivatkozásokkal és más objektumokkal. A keresőoptimalizálás érdekében itt érdemes megfelelő menynyiségben és minőségben szerepeltetni a kiválasztott kulcsszót/ kulcsszavakat. Persze a Google robotja sem ostoba, így nem érdemes az adott kifejezést túl gyakran leírni, a háttérrel azonos szövegszínt használni, megjegyzésnek (<!--, -->) álcázni a kifejezést és így tovább. Pontos recept nincs, de közkeletű vélekedés szerint a kulcsszavak helyes aránya a kódban körülbelül 3-4 százalék körül van, nagyjából ehhez érdemes tartani magunkat a gyakoriságot illetően. Emellett arra érdemes még figyelni, hogy a Google szereti, ha már a szöveg elején szerepel a keresett kulcsszó vagy kifejezés, mivel ekkor úgy véli, hogy már az első pár mondatban megtalálhatja a kereső azt, ami után kutat, s nem kell ehhez átbogarásznia a találatot.

A minőségnél egy másik fontos szempont, hogy a szövegnek mely részei vannak kiemelve, azaz a lap készítője mit tart fontosnak. Így ha itt az általunk kiválasztott szót vagy szavakat szerepeltetjük – ragozás nélkül –, akkor a Google díjazni fogja azt. Azaz érdemes kiemelni azon kulcsszavakat, amelyekre optimalizálunk, a szövegben félkövérként szerepeltetve, illetve az alcímekbe – mint a <h1> és <h2> tagek – is becsempészve az(oka)t. Emellett az oldalon elhelyezett képeknél is csalhatunk egy picit. A legegyszerűbb, ha a lapon elhelyezett egyik objektumnak azt a nevet adjuk, amely kulcsszóra szeretnénk megjelenni (például *<img src="marketing.jpg" alt="online marketing, stb.">*), ahol érdemes megadni a grafikus elem Alt tulajdonságainál is a kifejezést (amennyiben a kép hivatkozásként is funkcionál). Az itt szereplő szöveget ugyanis a böngészők akkor használják, ha a képet nem tudják, vagy nem akarják megjeleníteni, s ami számunkra fontosabb: a keresők számára ez hasznos segítséget jelent a kép tartalmának besorolásában.

Ha a fenti művelet során egy kis segítségre van szükségünk, akkor érdemes egy próbát tenni a 30 napig ingyenesen használható Web CEO alkalmazással (www.webceo.com/ download/), amely elemzi az oldalunkat, és hasznos tippeket ad, hogy a megadott kulcsszavakra hogyan tudnánk még hatékonyabban optimalizálni a lapunkat.

#### ÉRTÉKES EMLÍTÉSEK

Egy fontos tényezőt még nem említettünk, nevezetesen a hivatkozásokat. Márpedig a Google – mint a PageRank tárgyalásánál már írtuk – meglehetősen szereti a linkeket, amelyek komoly súllyal nyomnak latban a találatok rangsorolásánál. Itt megkülönböztetünk külső és belső hivat-

#### 2.  $<$ BODY> area:  $@$

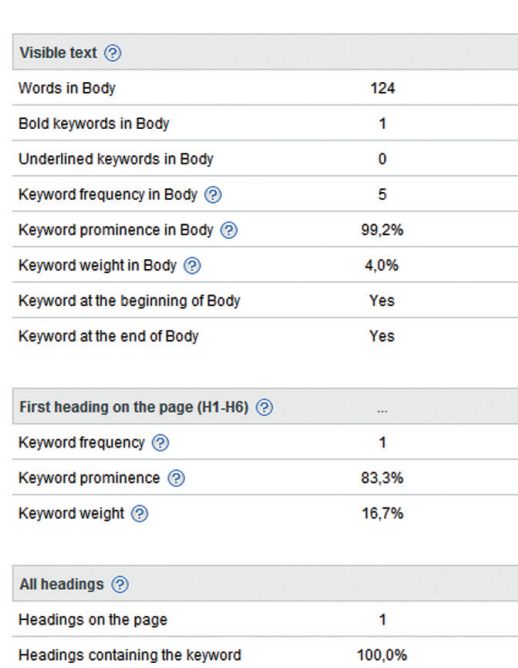

Nem érdemes túlzsúfolni a szöveget

kozásokat. A belső linkeket mi magunk hozzuk létre, átjárást biztosítva a honlapunk oldalai között. Mivel a robotok linkről linkre ugrálnak, ezért fontos, hogy weblapunk minden oldalához vezessen út. Másrészt az sem mellékes, hogy miként hivatkozunk a megcímzett oldalakra. Hiszen mint a cikk elején említett Bushesetből is látszik, ha egy oldalra sokan egyfajta kifejezéssel hivatkoznak, akkor a Google robotja azt gondolja majd, hogy e tekintetben az releváns tartalomnak számít, "ennyi ember nem tévedhet" alapon. Ezen ok miatt az oldalainkon a keresőoptimalizálás oldalra a "keresőoptimalizálás" szóval érdemes hivatkozni, a fagylaltgépre "fagylaltgép" kifejezéssel és így tovább. A hivatkozás (link) szövege ugyanis azt mutatja a Google számára, hogy milyen kulcsszóhoz/kifejezéshez tartozó tartalom található a hivatkozott oldalon. Így ha lehet, weboldalunkon minél többször hivatkozzunk – a kiválasztott kulcsszót/kifejezést alkalmazva – saját lapjainkra, így strukturáltabbá, egyúttal kedvesebbé téve azt az olvasó és a Google robotja számára.

Mindez a külső hivatkozásokra hatványozottan igaz – egy magas PageRank-értékű oldalról érkező link ugyanis aranyat ér. Így érdemes a keresőoptimalizált oldal elkészítését követően egy kicsit nyüzsögni –

az adott kulcsszót/kifejezést tartalmazó hivatkozásokat elhelyezni linkkatalógusokban, blogokban, fórumokban és más népszerű oldalakon. Ez az úgynevezett linképítés, amely majdnem olyan fontos (ha nem fontosabb), mint a weblapon belül végzett keresőoptimalizálás. Sok blogon és fórumon például a hozzászólásnál a nevünk mellett a weboldalunk címét is megadhatjuk, így például, ha a személyes weblapunkat szeretnénk feljebb tornászni, nem kell mást tennünk, mint megadni a saját – keresőoptimalizált – nevünket, majd megcí-

mezni annak oldalát. Ezzel egy értékes külső linkhez és pár látogatóhoz juthatunk,

amely idővel kincset ér majd.

#### ÖSSZEGEZVE...

Végezetül érdemes leszögezni, hogy a keresőoptimalizálás nem egy hétvégés munka. Folyamatosan dolgozni kell rajta és figyelemmel kísérni oldalunk teljesítményét. Az se tévesszen meg minket, hogy kezdetekben a Google kiemeli az új tartalmakat, előrébb sorolva őket. Idővel ezek azonban visszacsúsznak, elnyerik "végső" helyüket, így az első siker után ne dőljünk hátra, korántsem végeztünk! W

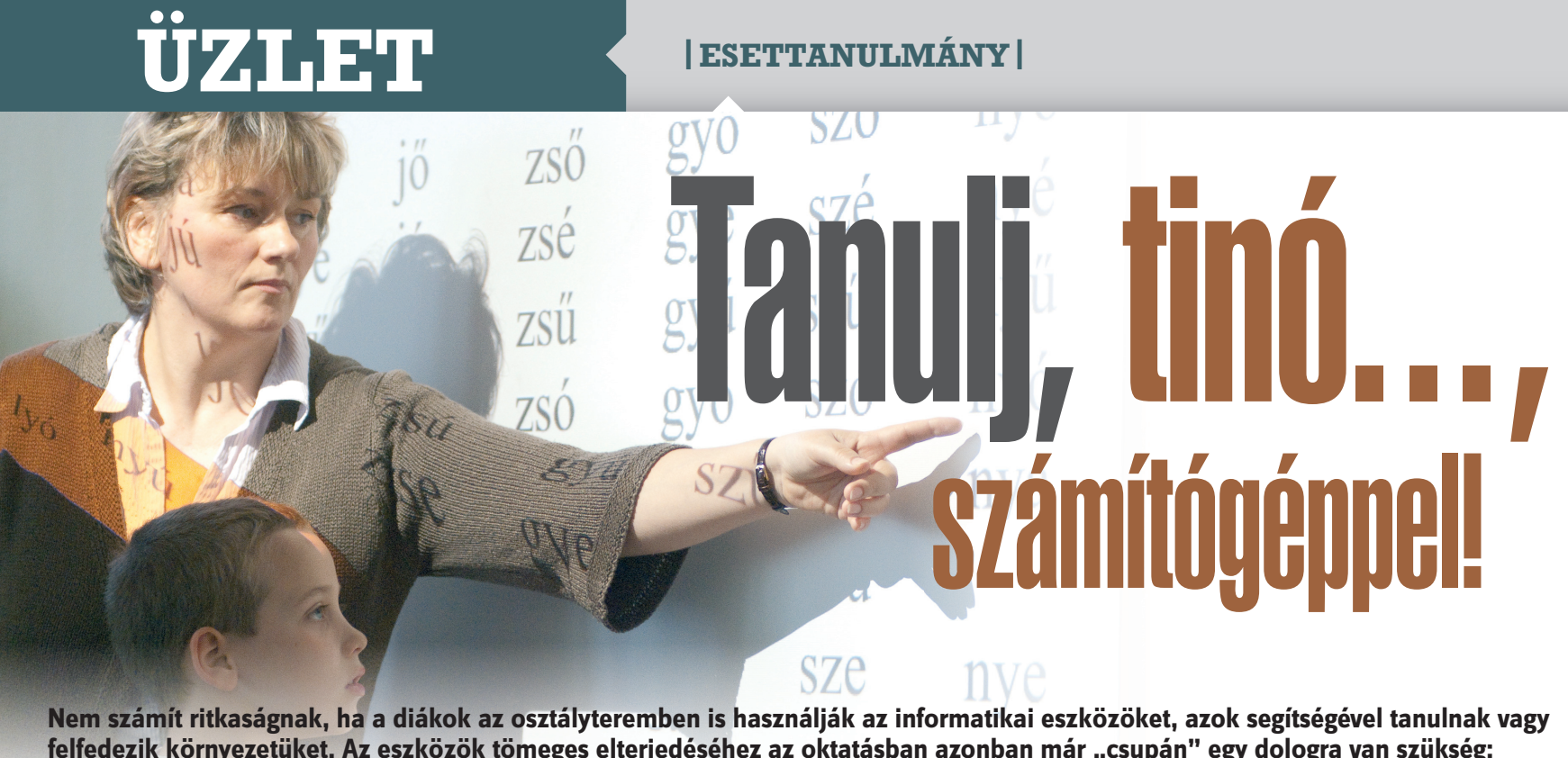

**Nem számít ritkaságnak, ha a diákok az osztályteremben is használják az informatikai eszközöket, azok segítségével tanulnak vagy**  felfedezik környezetüket. Az eszközök tömeges elterjedéséhez az oktatásban azonban már "csupán" egy dologra van szükség: **pénzre.** Írta: Czégeni Ibolya

tanár hóna alá csapja<br>a notebookot, bemeg<br>osztályba, leteszi az a<br>ra. kinvitia. maid a digitális r a notebookot, bemegy az osztályba, leteszi az asztalra, kinyitja, majd a digitális naplót lapozgatva felszólít egy-egy nebulót felelni. A jegyet is ebbe a digitális naplóba írja be, a szülő pedig akár azonnal meg is nézheti – otthonról vagy munkahelyéről, szinte mindegy, csak meglegyen a megfelelő jelszó, felhasználónév és internetkapcsolat. A szülő ugyanezen a felületen láthatja, hogy mikor helyettesítették a matematikatanárt, mert az betegség miatt hiányzott.

Az imént vázolt helyzet megszokott és mindennapos a tatabányai Kossuth Lajos Szakközépiskolában, ahol nemcsak a napló digitális, hanem a tábla is az: 15 darab rögzített és 4 darab mobil digitális tábla segíti a tanárok munkáját.

#### ELTÉRŐ INTENZITÁSSAL

*Magyari Gábor,* az iskola aligazgatója szerint a tanárok eltérő módon, eltérő intenzitással használják a rendelkezésre álló informatikai eszközöket. Van, aki csak szigorúan az órán használja a digitális táblát, de van olyan tanár is, aki órán kívül számítógépen keresztül tartja a kapcsolatot a diákokkal, többek között e-mailen beküldhető házi feladatot ad nekik.

Az igazgatóhelyettes szerint három tényező határozza meg, ki

milyen intenzitással veszi igénybe az informatikai eszközöket: **1.** mennyire elhivatott az iskola vezetése, **2.** mennyire odaadók, elkötelezettek a tanárok, **3.** van-e elegendő informatikai eszköz az iskolában. Utóbbiak beszerzése bizony nem egyszerű feladat, hiszen áruk igencsak borsos tud lenni, s azt nem minden iskola engedheti meg magának. Igaz, vannak pályázatok, ám azok rendkívül nagy adminisztrációs terhet rónak a kollégákra. Ha pedig eredményt hirdetnek, és esetleg nyernek, akkor is gyakran késik, tolódik a pénz átutalása. Az egyik pályázatukon például, épp digitális táblákat lehetne vásárolni, ám már több éve csak ígérgetik a pénzt, így nem is nagyon kívánnak elindulni az ilyen versenyben.

#### MÉG TÖBB TÁBLA…

A budapesti Csíki-hegyek Általános Iskolában egy éve használnak digitális táblákat, más informatikai eszköz nem is áll rendelkezésükre a tanítás során. – Igazából másra nincs is szükség, inkább további táblák kellenének – mondja *Bán Zsuzsa* tanítónő, hiszen a tábla a fényképezőgépet, a magnót, a nyomtatót, az írásvetítőt mindmind helyettesíti. Mivel az általános iskolák számára a Sulinet Digitális Tudástárban *(erről lásd keretest)*  nincs igazán elérhető tananyag,

ezért a tanítónő otthon saját maga készíti a digitális táblán használandó oktatási anyagokat, a tudásbázisból egy-egy illusztrációt, hanganyagot vesz kölcsön. Naponta 3-4 órát készül a pedagó-

A gondot jelenleg az jelenti, hogy több mint 25 fős osztályok vannak, így nem jut mindenkinek gép.

gus másnapra, de úgy véli, megéri, mert színesebb ezzel az oktatás, az így elkészült anyagot pedig más alkalmakkal is felhasználhatja. Az iskolában egyébként három digitális tábla működik. Mint azt *Giricz János* igazgató elmondta: a tanárok 55-60 százaléka heti rendszerességgel használja is őket. *Jánosiné Barta Judit* aligazgató biológiát oktat, számára az jelent nagy segítséget, hogy az a kiadó, amelytől a tankönyveket is megvásárolták, digitális tudásanyagot is a rendelkezésükre bocsátott, így a diákok otthon a könyvben át tudják nézni, ismételni, amit az órán a digitális táblán láttak, gyakoroltak.

*Lucy Judit,* az iskola pedagógiaelmélettel is foglalkozó tanára szerint az interaktív tábla és a rá fejlesztett tananyagok éppen abban játszanak fontos szerepet, hogy a pedagógia megváltozott céljait szolgálják. Mára nem annyira a tényanyag elsajátítása a fontos, hanem – mivel az információ mindenki számára korlátlan mennyiségben rendelkezésre áll – sokkal nagyobb hangsúly helyeződik arra: mit kezd az adott információval az illető diák. Hol találja meg, hogyan szűri meg, hogyan illeszti be ismereteinek rendszerébe, illetve mit tud kezdeni a folyamatosan növekvő információtömeggel.

#### ALAPKÉSZSÉG A DIGITÁLIS ÍRÁSTUDÁS

A Nemzeti Erőforrás Minisztériumtól érkezett adatok szerint 2003-ban és 2006-ban felmérést végeztek az informatikai eszközök iskolán belüli elterjedtségéről. Amíg a 2003-as mérés azt mutatta, hogy az informatikai eszközök tanórai használata kevéssé elterjedt, a 2006-os kutatás képe már kedvezőbb volt.

A legutóbbi felmérést 2009–2010 ben végezte az Oktatáskutatás és Fejlesztő Intézet az iskolai információs-technológiai eszközök alkalmazásának területén – az adatok értékelése azonban még folyamatban van. Ám a Nemzeti

Erőforrás Minisztériumtól előzetesen kapott adatokból kiderült: a tanárok többségében már elfogadták, hogy a digitális írástudás az alapkészségek sorába tartozik, és fejlesztése nem kizárólag az informatikatanár feladata. Ha órán számítógéphez ülnek a gyerekek,

aktív feladatok készítésében és az értékelésben is szerepük van ezeknek a változatos digitális megoldásoknak. Sajnos ez a terület az iskolák többsége számára még teljesen kiaknázatlan, de terveik szerint a jövőben további fejlesztések megvalósulása várható.

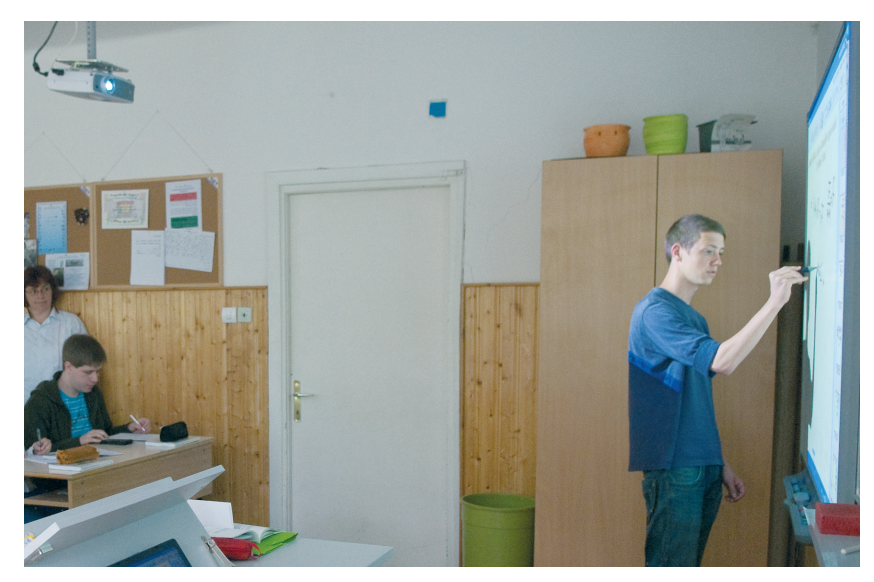

akkor többnyire valamilyen interaktív tesztet oldanak meg, ezt általában szeretik, de a gyakorláson túli igazi tudásépítő funkciója az ilyen feladatnak ritkán van. A második leggyakoribb tanórai számítógépes tevékenységnek az egyéni vagy csoportos prezentációkészítés tűnik – ehhez az interneten gyűjtenek információkat.

#### INTERAKTÍV FELADATOK

Az iskola működésében a belső kommunikáció változott a legtöbbet. Sok helyen használnak üzenőfalat és levelezőlistákat, ezeket témák és csoportok szerint kezelik, és ahol ez bevált, ott arról számolnak be, hogy hatékonyabb és demokratikusabb az információáramlás. Az adminisztrációban általában az jelenti az első nagy lépést, ha elkészül a tanulói és tanári adatbázis, és erre aztán különféle szolgáltatásokat építenek. Sok helyen használnak már digitális naplót, és több tanintézetben tapasztalható a törekvés, hogy olyan digitális tananyagtárat hozzanak létre, amelyet az iskolai gépekről és otthonról is el lehet érni. Több helyen megoldották, hogy a feladatok le- és feltöltése is elvégezhető legyen távolról, sőt az inter-

A friss és egészen új szemléletű országos próbamérés, amely az iskolák önértékelésén alapul, azt mutatja, hogy egy négyes skálán az iskolák átlagosan 2,59-re értékelték magukat az informatikai eszközök iskolafejlesztő szemléletű használata területén.

#### VAN PÉNZ, LESZ PÉNZ – EZ AZ ÍGÉRET

Ugyancsak a Nemzeti Erőforrás Minisztériumától érkezett adatokból tudjuk, hogy az iskolák idén is és jövőre is pályázhatnak informatikai eszközök beszerzésére. Például a TIOP 1.1.1/07-es számú, *"A pedagógiai, módszertani reformot támogató informatikai infrastruktúra fejlesztése"* pályázaton idén április végéig lehetett jelentkezni. 1193-an meg is tették, s az iskoláknak 24,2 milliárd forintot osztanak szét. Október közepéig a pályázók fele meg is kapta a pénzt, az esetek 30 százalékában már megkötötték a támogatási szerződést. Egy másik pályázat keretén belül az egy diák – egy számítógép elképzelés megvalósítását támogatta az állam. 4,3 milliárd forint állt rendelkezésre; 190 pályázat érkezett, s a 153 nyertessel már megkötötték a szerződéseket. 2010 júniusában jelent meg

az informatikai normatíváról szóló pályázati lehetőség, melynek keretén belül az iskolák az oktatott diákok számától függően 1–4 millió forintot kaphattak informatikai eszközök vásárlására. Ennek keretében 4,5 milliárd forintot osztottak ki, egy tanintézmény átlagosan 1,4 millió forinthoz juthatott hozzá. A Nemzeti Erőforrás Minisztérium további közoktatási informatikai infrastruktúra fejlesztését támogató pályázati programot tervez, amelyet előreláthatóan 2011-ben hirdetnek meg.

#### A TÖBBSÉG ÖRÜL

Néha a tanárok hozzáállása, esetleg oktatásuk, felkészítésük hiánya jelenti a legnagyobb akadályt a tanórai informatikai eszközök alkalmazásában. A Smart digitális táblákat forgalmazó LSK Hungary 2009 áprilisában készíttetett egy felmérést, amelyben a digitális táblákkal ellátott iskoláktól azt kérdezték, hasznosnak tartják-e az említett eszközöket vagy sem. Noha a válaszadók többsége (70 százalék) szerint ezek a táblák nagyon hasznosak és pedagógiai hasznuk is vitathatatlan, 3 százalékuk nem látta a termék gyakorlati hasznát, 7 százalékuk pedig jobban szerette volna, ha notebookokat kapnak. Érdekes továbbá, hogy a táblát leggyakrabban számítástechnika órán használták – az esetek 37 százalékában –, ezután a matematika, földrajz, angolórák következtek népszerűségben 11–13 százalék körüli használati aránnyal.

#### SZÁMÍTÓGÉP MINDEN NEBULÓNAK

Az informatikai cégek is igyekeznek terjeszteni a digitális írástudást. Az Intel World Ahead programját találta ki a digitális írástudás támogatására. Ennek keretében folytatják a tanárok képzését, de ami még látványosabb: növelik a tantermi számítógép-ellátottságot. A ClassMate PC – vagyis CMPC – egy céleszköz, amelyet a tanulás elősegítésére fejlesztettek ki. Magyarországon két éve alkalmazzák két budapesti általános iskolában (Deák Diák, Hermann Ottó) pilot programok keretében, nagy sikerrel. Hiszen a gondot jelenleg az jelenti, hogy több mint 25 fős osztályok vannak, így nem jut mindenkinek gép.

A Microsoft TisztaSzoftver programja keretén belül ingyen adja a diákoknak a Windows és az Office programokat. A Microsoft becslése szerint ezt a lehetőséget az érintett 590 ezer ember 95 százaléka veszi igénybe.

#### **Digitális tananyag, de honnan?**

**Ahhoz, hogy** multimédiás órát lehessen tartani, multimédiás tananyagra van szükség. A legjobb helyzetben a tanárok vannak, mivel a tankönyvkiadók a használandó könyvet digitális, multimédiás formátumban is értékesítik, s ezt gyakran bónuszként adják a nyomtatott könyvek mellé. A digitális táblákhoz is elég sokszor elérhető valamiféle digitális tananyag. Az iskolai számítógép-ellátottság fejlesztésében érdekelt Intel is tart fenn egy weboldalt digitális tananyagnak, a www.skoool.com oldalon érhető el, de több informatikai cég (Google, Microsoft) esetében is vannak hasonló kezdeményezések. Ott van továbbá az Educatio Nonprofit Kft. által fejlesztett Sulinet Digitális Tudásbázis, amelyet *Könczöl Tamás,* az Educatio Kft. digitális pedagógiai osztályának vezetője Európa egyik legnagyobb ingyenes oktatási keretrendszerének nevezett. Az SDT felhasználói online

módon érhetik el a több százezer tananyagelemet, tanórai foglalkozást és az azokhoz kapcsolódó keresési, lejátszási és munkacsoportos szolgáltatásokat. Az SDT fejlesztése 2003-ban indult, amit az Educatio most is folyamatosan fejleszt – állami támogatással. Több tanár is – akivel cikkünk készítése során beszéltünk – fontos forrásnak nevezte a Nemzeti Audiovizuális Archívumot, vagyis NAVA-t, mely a tévék, rádiók magyar gyártású vagy magyar vonatkozású műsorait gyűjti, tárolja, feldolgozza, és az így létrejövő adatbázisban keresési és megtekintési lehetőséget biztosít. A Smart táblákat forgalmazó LSK Hungary által tavaly áprilisban végzett felmérés szerint a tanárok általában saját maguk által előre elkészített digitális tananyagot használnak az órán – 25 százalékuk a digitális tábla tananyagát, másik 25 százalék pedig a Sulinet Digitális Tudásbázist.

# **Új feladat** a bankok előtt

**Beruházást igényel, vagyis megrendelést hozhat az IT-piacnak, hogy 2012 nyarától a hazai pénzintézeteknek át kell állniuk a napon belüli belföldi átutalásra, amivel visszakerülünk a fejlett pénzügyi rendszereket alkalmazó országok közé. Az újítás feladatokat ró a banki ügyfelekre is.** Írta: Szalay Dániel

ényegében nem nyúltak hozzá<br>a magyar banki, pénzügyi rend-<br>szerhez 1994 óta, amely beve-<br>zetésekor még Európa egyik legfeileta magyar banki, pénzügyi rendszerhez 1994 óta, amely bevezetésekor még Európa egyik legfejlettebb megoldásának számított, mostanra viszont már Albánia is megelőz

bennünket. A hazai bankközi átutalások esetében például máig minimum 1, de sokszor 2-3 napba is beletelik, amíg egyik hazai pénzintézetből átér a pénzünk a másikhoz. Pedig

az internet felgyorsult világában ma már nem sok cég engedheti meg magának, hogy üzleti folyamatait megakassza egy lassan beérkező átutalás. A netes vásárlásokkor például a fu-

tár nem tud addig útnak indulni a vevőhöz, amíg a pénz nem érkezik meg. Igaz, már sok helyütt kártyával is fizethetünk, de ez nem mindig megoldás. A téma egyik elismert magyarországi szakértője, *Kovács Vilmos Levente,* a Simplexion Informatikai Kft. ügyvezetője szerint lemaradásunk oka, hogy valószínűleg a kormányok és jogszabályalkotók mostanáig abban gondolkodtak: közel a mi SEPAtagságunk is, ami majd megoldja a problémát. Végül azonban nem így lett, SEPA, illetve euróövezeti belépésünk időpontja máig nem ismert, az MNB-nek pedig lépnie kellett. A Magyar Nemzeti Bank nemrég rendeletet alkotott, amely kimondja: 2012

#### **Banki szótár**

**SEPA:** EU-átutalások rendszere **SWIFT:** nemzetközi pénzügyi üzeneteket közvetítő szervezet **GIRO:** banksemleges elektronikus rendszer a bankok közti tranzakciók lebonyolítására **Klíring:** pénzintézetek közötti követelések elszámolása **VIBER:** valós Idejű Bruttó Elszámolási Rendszer nagy értékű, sürgős fizetések kiegyenlítésére. **Treasury:** a bank központi forráselosztó egysége.

júliusától Magyarország is beáll a napon belüli átutalási rendszerrel dolgozó **országok sorába.** Kovács, akinek cége több hazai pénzintézettel, valamint a nemzetközi banki utalások lebonyolításában segédkező, pénzügyi üze-

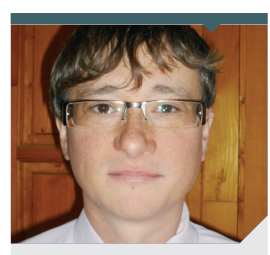

**Kovács Vilmos Levente** ügyvezető, Simplexion

netkezelő SWIFT-tel is kapcsolatban áll, azt mondja, hogy a napon belüli átutalásra való átállás ügyében mostanáig a bankok is ellenérdekeltként léptek fel, mert az új rendszerre való áttérés nemcsak költséget jelent számukra, hanem elesnek olyan pénzektől is, amelyekhez az eddigi rendszer miatt hozzáju-

tottak. Ilyen az úgynevezett floatingpénz, ami abból adódott, hogy a beállított átutalásokat rögtön leemelték a számlákról, miközben a GIROba való bekerülésig a pénzintézet azt még használhatta, és abból éves szinten milliárdos nagyságrendű extraprofitja származott – lényegében úgy, hogy nem csinált semmit.

#### NEM TELJESEN AZONNALI

2012-től az utalások körülbelül 90 százaléka zajlik majd az új, napon belüli elszámolás keretében, míg a papíron befogadott tranzakciók és az inkaszszók, valamint az előre beállított értéknapos utalások a régi szisztémán keresztül mennek majd. Az új típusú utalás esetén 4 órán belül kell majd jóváírni az összegeket, de ha valaki szerencsés időpontban indítja a folyamatot, az is előfordulhat, hogy akár húsz-harminc perc alatt átér a pénz az egyik számláról a másikra. A bankok az utalásokat továbbra is egy úgynevezett klíring listán gyűjtik majd, és ezeket meghatározott időközönként cserélik egymás között, naponta többször. Hogy miért nem teljesen azonnali átutalás lesz (mint a VIBER esetében, ahol erre most is lehetőség van, de jóval drágábban), Kovács azt mondja: elsősorban azért, mert az drága lenne, másrészt a VIBER nem

bírna ekkora forgalmat. A VIBER-en az elszámolás bruttó alapú, tehát nemcsak a bankközi utalási forgalmak közötti különbségek mozognak az egyes pénzintézetek között. Az ügyvezető hozzátette: az új rendszer ellenére a VIBER-t is meghagyják a bankközi tranzakciók és az olyan méretű (milliárdos nagyságrendű) utalások miatt, amelyeknél a klíring rendszerbeli utalások kockázata akkora lenne, hogy az már akár a teljes magyar pénzügyi rendszert veszélyeztetné.

#### 50–100 MILLIÓS BERUHÁZÁS

Kovács szerint az új rendszerre való áttérés kapcsán a pénzintézetek válaszút elé kerültek, miszerint csak az MNB-rendelet minimális feltételeinek tesznek eleget, vagy olyan fejlesztésbe vágnak, amely ugyan többe kerül, de előnyük származhat belőle. Szakértőnk a beruházás nagyságát nagy bankok esetében 50 millió forintra becsüli, de csak abban az esetben, ha az adott pénzintézet lemond a bevezetés üzleti előnyeiről. "Az öszszeg 100 millióig is felmehet, ha marketingeszközként is használni kívánják az újítást, és különböző termékeket ráépítenek, amelyekkel ügyfeleket lehet szerezni vagy a folyamatokat hatékonyabbá tenni." Érdemes lehet megnézni például, hogy a treasuryben vannak-e olyan tranzakciók, amelyek a VIBER-ből áthozhatók lennének napi elszámolásba. Ezenkívül a bevezetés egyik legfontosabb kérdése, hogy a tranzakciókat hogyan lehet napon belül porlasztani, hogy ne reggel legyen a tranzakciók 90 százaléka. Különben indokolatlanul nagy rendszerek kellenének. A napon belüli utalás egyébként az európai SEPA formátumban zajlik majd, amit a hazai bankok mostaniág nem implementáltak, mert jelenleg csak egy partneren keresztül kapcsolódnak a SEPA-hoz. A közvetlen tagság a kis számú SEPA-s nemzetközi forgalom miatt nem éri meg. Ugyanankkor a SEPA-ban van egy külön azonosító mező, amit arra lehet használni, hogy

végponttól végpontig teljesen automatikus legyen a számlák elkészítése, az ellenérték utalása és könyvelése az ERP-be. Például a vállalatirányítási rendszerbe bekerülhetnek a bejövő utalások az adott számlák mellé, kézi feldolgozás nélkül. A szolgáltatók kedvezményt adhatnak a bankokkal öszszefogva, mert így egyszerűbb és olcsóbb lesz az utalással kifizetett számlák feldolgozása.

#### VIGYÁZZ, KÉSZ… RAJT!

A beruházást már a jövő év első negyedévében el kell kezdeni, mert 2011 novemberében már tesztelni, 2012 februárjában pedig csatlakozni kell a GIRO tesztkörnyezethez, mondta szakértőnk, amikor arról kérdezzük, mennyi időt vesz igénybe az említett fejlesztés a bankok számára. De az IT-fejlesztés csak egy dolog, valójában az egész banki működést kell újragondolni, például új szabályzatok kellenek. Felmerül a napon belüli bankközi kölcsön és a napon belüli kamat kérdése is. Hogy a bankok fel tudják tölteni az állományaikat, szükség lehet napon belüli, néhány órára szóló kamatot is kínálni az ügyfeleknek. Ez az egész fenekestül fordítja fel a bankok életét, teljesen új szemléletre lesz szükség. Emellett a háttérrendszereket is fejleszteni kell, például át kell gondolni az archiválást is. Az átálláshoz új hardverek beszerzésére is szükség lesz, már csak azért is, mert a régi rendszerek 2014-ig biztosan megmaradnak, még ha a jelentőségük a forgalom 90 százalékának az újra való átterelése miatt csökken is.

#### TOVÁBBI ÚJÍTÁSOK

A fejlesztés miatt az internetes áruházaknak is érdemes lesz újragondolni üzleti folyamataikat, mert így a beérkező belföldi utalások azonnal meg tudnak érkezni – sajnos egyelőre csak banki munkanapokon és nyitvatartási időben, tehát éjszaka, hétvégén és ünnepnapokon nem. Szintén újítás a szabványban, hogy ha a név és a számlaszám nem stimmel a fogadó bankjánál, akkor az utalást visszautasítja a rendszer, szemben a mostani GIRO-s utalással, ahol egy-egy elgépeléssel óriási veszteségek keletkezhetnek. Egyébként egyelőre sok még a bizonytalanság, például nem tisztázott, hogy mi van, ha meghiúsul egy 4 órán belüli utalás.

**|MARKETINGSTRATÉGIA|**

# **Szponzoráció** – másképpen

**A Szigetnek hagyományosan valamelyik mobilszolgáltató volt az egyik fő támogatója. Az idei rendezvényen a szigetlakókat nemcsak sok-sok plakát fogadta. Új elemként kedvezményesen ki is próbálhatták a mobilszolgáltató új ötleteit.** Írta: Mallász Judit

Világszerte, így Magyaror-telük egy részét szponzorációra szágon is általános gyakorlat, hogy a vállalatok bevéfordítják. Cége válogatja, hogy milyen területekre – egészségügyre, sportra, kultúrára stb. – esik a választás. Két alapvető dologban azonban minden konstrukció megegyezik: a támogatás valamilyen jó ügyet szolgál, amit aztán a felek közhírré tesznek. Ez utóbbi, azaz a szponzoráció, illetve a szponzor reklámozásának egyik legelterjedtebb módja, amikor a támogatott eseményre kihelyezik a cég reklámtábláit. Akár tetszik, akár nem, szinte kiszúrja a látogatók/nézők szemét a sok molinó és óriásplakát –, így hívja fel a figyelmet a márkára, annak nagyságára, kiválóságára. A direkt reklám azonban nem az egyetlen lehetőség. Kreativitás kérdése, hogy a vállalat milyen további elemekkel próbálja kihasználni a szponzorációban rejlő lehetőségeket. A Vodafone – idén először a Szigeten – újszerűen közelítette meg a kérdést.

"Szerettünk volna elszakadni a szokásos megoldásoktól. A konstrukció kialakításakor három fő szempontot vettünk figyelembe. Az egyik, hogy a Szigeten nagyon sok ember jelenik meg egy időben, egy helyen. Ezek jó részét meg lehet szólítani, akár értékesítési céllal is. A másik szempont, hogy valamiképpen tudatosítsuk: a Vodafone ügyfelei jobban járnak, mint a többiek. A harmadik irány az innovációs vonal erősítése volt. A szigetlakók döntő többsége 30 év alatti, akik között bőven vannak az újra, az innovatív megoldásokra fogékonyak. Így tehát elhatároztuk: előtérbe helyezzük az innovációt, megmutatjuk, mire vagyunk képesek. Az ötletek döntő többsége egyébként menet közben született, tulajdonképpen a kollégák maguk valósították meg saját ötleteiket" – mutatott rá *Lakatos Péter,*

a Vodafone stratégia, márka és kommunikációs vezérigazgató-helyettese.

#### VAN TERE AZ INNO-VATÍV MEGOLDÁSNAK

A megvalósításra mindössze három hónap állt rendelkezésre, a munkát tehát rohamléptekben kellett elvégezni. Általános vélekedés, hogy az ötletek

beváltak, a kezdeményezés sikerként könyvelhető el, ugyanakkor természetesen tanulságok is születtek.

Noha azt üzleti titokként kezelik a mobiltársaságnál, hogy hányan használtak Szigetfone-t (Vodafone-márkás telefon a belépőjegyhez, egymás közt 10 forintos percdíj, kedvező roamingtarifák), illetve milyen forgalmat bonyolítottak le a kedvezményes tarifákkal, Lakatos Péter annyit elárult, hogy a fiatalok beváltották a hozzájuk fűzött reményeket: éltek az értéknövelt szolgáltatások adta lehetőségekkel. Az úgynevezett kiterjesztett valóságra épített Iránytű szolgáltatást például 1500-an vették igénybe. Segítségével a felhasználó, a telefont maga elé tartva, annak kijelzőjén láthatta, hogy merre helyezkednek el a színpadok, a sörözők és egyéb vendéglátó-ipari helyiségek, az elsősegélypont, a legközelebbi mellékhelyiség vagy a Vodafone mobiltöltő-állomása.

"Az 1500-as szám önmagában nem tűnik magasnak, ám az arányokat tekintve elképesztően jó. Az Iránytű igénybevételéhez ugyanis Android-alapú okostelefon vagy iPhone kellett.

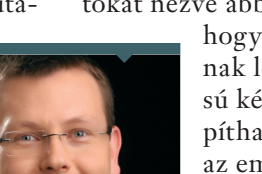

**Lakatos Péter** vezérigazgatóhelyettes Vodafone

Ha a hazai és európai uniós adatokat nézve abból indulunk ki,

hogy hány szigetlakónak lehetett ilyen típusú készüléke, megállapítható, hogy ezeknek az embereknek mintegy 15 százaléka töltötte le az alkalmazást. Ez hihetetlenül magas arány. A most még az innovatív kuriózum kategóriájába tartozó szolgáltatások tehát hatalmas jövő előtt állnak" – vélekedett Lakatos Péter.

#### MÁS, SZOKATLAN TECHNIKÁK

Tanulságként szolgált a jövőre nézve, hogy miként kell gördülékenyen megszervezni a hullámokban jelentkező értékesítési csúcsokat. Ez egész más technikákat igényel, mint amikor egy országos értékesítési hálózat kezeli a folyamatosan fellépő, többékevésbé egyenletes terhelést.

Szintén egész más technikákat igényel az üzenet eljuttatása a potenciális felhasználókhoz egy Sziget jellegű eseményen, mint például egy országos reklámkampánnyal támogatott, újonnan megjelenő díjcsomagnál. Az egymás közötti 10 forintos percdíj minden bizonnyal önmagában is vonzó (különösen az alaptarifa 39 forintos percdíjával szemben), elsősorban azoknak, akik főként a többi Szigetfone-tulajdonost hívják, ám ezt nem árt valahogy tudatosítani az érintettekben.

"Kitaláltunk valami újat, megmutattuk, hogy mit tudunk. Egyértelműen sikernek tekintjük a Szigetet, de természetesen rengeteget tanultunk is belőle. A folytatásról egyelőre korai lenne beszélni, de bőven vannak ötleteink" – fogalmazott a vezérigazgató-helyettes.

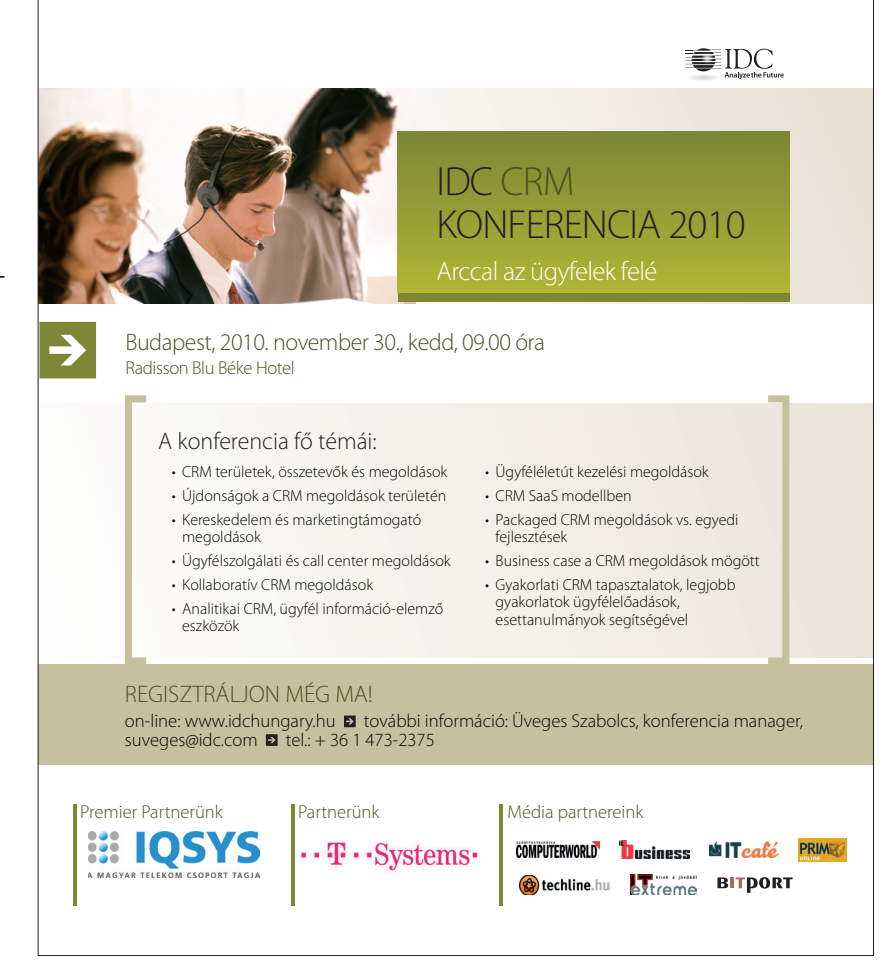

## **Véleménykutatás** a felhőben

**Az SDA Informatika kérdőívszerkesztő rendszeréhez a Microsoft Windows Azure platformja adja azt a rugalmas méretezhetőséget és használhatóságot, amely a válaszadók gyors és széles körű eléréséhez, a hullámokban érkező visszajelzések kezeléséhez szükséges. A cég szerint a felhasználóknak a felhőben kezelt adatok biztonságát illetően sincs okuk az aggodalomra.** Írta: Kis Endre

mikor az SDA Informati-<br>ka 2009 áprilisában hoz-<br>zálátott az UniPoll uni-<br>verzális kérdőívszerkesztő rendka 2009 áprilisában hozzálátott az UniPoll univerzális kérdőívszerkesztő rendszer fejlesztéséhez, a felhő platform használata még nem szerepelt a tervek között. A cég fejlesztői ezúttal is a Microsoft .Net és Visual Studio eszközeit használták, de az eredeti elképzelés az volt, hogy a leendő alkalmazást a vállalat hostolt szolgáltatásként – nagyobb felhasználóknak pedig házon belül bevezethető, dobozos termékként – fogja kínálni.

A projekt előrehaladtával azonban kikristályosodott, hogy ebben a modellben a rendszer kevésbé lesz alkalmas a felhasználás során jelentkező helyzetek megfelelő kezelésére. A felmerült problémák megoldását kereső SDA szakemberei ekkor döntöttek úgy, hogy az UniPoll fejlesztését Windows Azure platformon folytatiák.

– Egy kérdőívkezelő rendszer esetében például fel kell készülni arra, hogy a válaszok több hullámban fognak érkezni, ami széles határok között ingadozó terheléssel jár – mondta *Bieber Norbert,* az SDA Informatika Zrt. fejlesztési vezetője. – Egy nagyobb szervezet, például egy felsőoktatási intézmény esetében, ahol a felmérésbe bevont személyek száma több tízezer is lehet, ez már komoly elvárásokat támaszt az informatikai támogatással szemben. Arra a megállapításra jutottunk, hogy ha Windows Azure platformra helyezzük és felhőalapú szolgáltatásként vezetjük be UniPoll rendszerünket. akkor a változó terhelés rugalmas kezelése nem okozhat gondot.

Másrészt az SDA arra számít, hogy az UniPoll felhasználói köre is dinamikusan bővülni fog, amit szolgáltatói oldalon megfelelő erőforrások biztosításával szükséges követni.

– Ha mi magunk hostoljuk a szolgáltatást, az alatta működő erőforrásokat csak hardverés szoftverberuházás útján tudjuk bővíteni – tette hozzá Bieber Norbert. – Windows Azure platformon viszont a terhelés növekedésével bármikor újabb példányt indíthatunk UniPoll rendszerünkből. Ez pár kattintással elvégezhető, ami jól érzékelteti a különbséget. Ez azért is fontos, mert UniPoll szolgáltatásunkkal a piackutató cégeket is megcélozzuk, és számukra a Windows Azure platformon ugyanilyen könnyen létrehozhatjuk a rendszer speciális adatvédelmi követelményeknek is eleget tevő, izolált példányát.

A Windows Azure platformra épülő UniPoll a felhasználók számára is hasonló rugalmasságot kínál. A felhőben elérhető szolgáltatásként kérdőívszerkesztő, -küldő és feldolgozó funkciói belépést követően azonnal használhatók egy webes felületen, így egy online véleménykutatás, rendezvényekhez fűződő regisztráció vagy elektronikus vizsgáztatás lebonyolítása semmilyen infrastrukturális beruházást, előkészületet nem igényel a felhasználótól. – UniPoll rendszerünk fejlesztésekor eleve egy olyan háromrétegű architektúrát alakítottunk ki, amelyben az adatbázis, az alkalmazás- és a webszerver logikai-

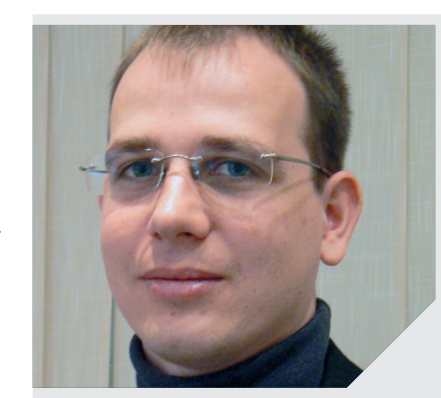

lag elkülönül egymástól – mondta a fejlesztési vezető. – Ez megkönnyítette számunkra, hogy a rendszert Windows Azure platformra portoljuk, a váltással addigi munkánk nem veszett kárba. Az ehhez szükséges fejlesztőeszközök a Visual Studio részét képezik, így bár új technológiáról van szó, használatát minimális ráfordítással, gyorsan elsajátítottuk.

A háromrétegű architektúra arra is lehetőséget ad, hogy egy vállalat az UniPoll használatakor a felmérésbe bevont személyek törzsadatait a Windows Azure platform részét képező Microsoft SQL Azure felhőben futó adatbázis helyett saját, házon belül működő rendszereiben kezelje.

– A Microsoft olyan technológiái, mint a WCF (Windows Communication Foundation) Data Services lehetővé teszik a különböző rendszerek összekapcsolását webszolgáltatásokon keresztül, és ilyen webszolgáltatás

"Ez megkönnyítette számunkra, hogy a rendszert Windows Azure platformra portoljuk, a váltással addigi munkánk nem veszett kárba.

> **Bieber Norbert** FEJLESZTÉSI VEZETŐ, SDA INFORMATIKA ZRT.

lehet egy rendszerben kezelt törzsadat publikálása is más rendszer felé – mutatott rá Bieber Norbert. – Ez a rugalmasság egyrészt lehetővé teszi számunkra, hogy kiszolgáljuk az adatok kezelésével és védelmével kapcsolatos egyedi igényeket. Másrészt olyan felhasználási területeket is megnyit az UniPoll előtt, mint például az elektronikus vizsgáztatás, amely iránt már több hazai felsőoktatási intézmény érdeklődik.

#### **Univerzális kérdőívszerkesztés online**

**Az SDA** Informatika legújabb fejlesztése, a Microsoft Innovációs Díjra jelölt UniPoll – univerzális kérdőívszerkesztő rendszer vélemények és visszajelzések gyűjtéséhez, amely online szolgáltatásként érhető el. Azért univerzális, mert magánszemélyek és szervezetek számos területen használhatják, és online, mert ezen a módon a válaszadók széles köre könynyen elérhető.

A szolgáltatás weboldalán a felhasználók a regisztrációt követően elkészíthetik a kívánt méretű és felépítésű kérdőívet, amelyet zártkörű felmérés esetén ugyanilyen egyszerű módon eljuttathatnak a célcsoporthoz, míg a publikus kérdőíveket blogok, honlapok felületén helyezhetik el, megjelenésüket is testre szabva. Az UniPoll részletes statisztikát készít a kitöltés menetéről – zártkörű felméréseknél arról is, hogy a célcsoportba tartozó személyek hány százaléka töltötte ki a kérdőívet –, az egyes kérdésekre adott válaszokat értékeli, és az eredményeket grafikonokon, táblázatokban jeleníti meg.

Az SDA Informatika több mint tíz éve fejleszt és szállít komplex adminisztrációs megoldásokat. Legismertebb termékét, a Neptun egységes tanulmányi rendszert több mint 40 felsőoktatási intézmény, 260 ezernél több hallgató használja. Az UniPoll számukra speciális szolgáltatásokat is ad majd a pályakövetési felméréstől az elektronikus vizsgáztatásig.

– Az SDA Informatika a nemrég indult Azure Expressz programunk (http://devportal.hu/azureexpressz) egyik markáns résztvevője – mondta *Kőnig Tibor,* a Microsoft Magyarország főmérnöke. – Ezzel a kezdeményezéssel segítjük a hazai szoftverfejlesztő cégeket abban, hogy megtegyék az első lépéseket a felhő irányába.

Az UniPoll nyilvános béta-verziója a http://unipoll.hu weboldalon érhető el. Az 1.0-s verzió megjelenése még ebben a hónapban várható. A használat ezt követően fizetőssé válik, de a rendszer egyes alapszolgáltatásai továbbra is ingyenesek maradnak.

#### **|MERCURIAL ÉS GIT|**

## **TECHNOLÓGIA**

dkezelés

**A szoftverprojektek típusa, stílusa folyamatosan változik, így vele együtt változnak a fejlesztési módszertanok, eszközök, sőt a forráskódkezelő rendszerek is. Az egyik legújabb ilyen irány az elosztott forráskódkezelés.** Írta: Horváth Ádám

F orráskódkezelő rendszerekkel gyakorlatilag minden fejlesztő találkozott már, aki nem egyedül dolgozott valamilyen projekten. Kézenfekvő, hogy a fájlokat, amelyeket részben közösen szerkesztünk, valamilyen módon össze kell fogni valahol, valaminek. Tipikus példa erre a ma talán legnépszerűbb SVN (subversion) rendszer, amely alkalmas arra, hogy valamilyen szerveren több fejlesztő által küldött változásokat összegyűjtse, verzionáltan tárolja.

Az elosztott forráskódkezelők koncepciója alapjában tér el ettől a megközelítéstől, olyannyira, hogy akik SVN-hez szoktak, hoszszabb idő alatt tudják csak megszokni az új vezérelveket, hiszen folyamatosan a régi megszokott és jól bevált irányt keresik benne: feltesszük valahová a kódot, így azt a többiek is látják.

#### MINDENKINÉL MINDEN

A legnagyobb különbség a hagyományos forráskódkezelőkhöz képest, hogy mindenkinél (minden fejlesztőnél) egy saját repository (forráskódtár) van az összes korábbi változással, verzióval, kommenttel együtt. Kicsit olyan, mintha mindenkinél lenne egy SVN-szerver.

Ebből adódóan persze a helytakarékosság nem feltétlenül az elosztott forráskódkezelők (Distributed Version Control Systems /DVCS/) legfőbb erénye, de a mai tárterületek esetében valójában ez már szinte teljesen érdektelen.

Ebből a tulajdonságából adódóan nincs arra lehetőség, hogy részlegesen vegyük csak ki a forrást (például csak egyetlen dokumentumot), hiszen az elv az, hogy mindenkinél egy teljes repositorynak kell lennie annak minden egyéb adatával együtt. Ha szükségünk lenne arra, hogy egy-egy fájlon dolgozzunk csak, és esetleg probléma, hogy a teljes ágat le kell tölteni a gépekre, akkor semmiképp ne válasszunk DVCS-rendszert.

#### Ahhoz tehát, hogy egy új fejlesztőt hozzáadjunk a fejlesztéshez, vagy egy új ágat létrehozzunk, nem kell mást tenni, mint a teljes könyvtárrendszert lemásolni, és máris

kezdheti a munkát. Valójában erre a rendszerben külön parancs létezik, a *clone*. Ez annyiban több, mint egy egyszerű másolás, hogy bejelöli, honnan érkezett a forráskód, így a változásokat alapértelmezésben arrafelé tudjuk elküldeni.

Ha változtatunk a helyi forráskódon, azt mindig helyileg tárolja a rendszer, a saját forráskódkezelőnkben. Az, hogy közben mi történik a többi fejlesztőnél vagy fejlesztői csoportoknál lévő repositorykon, számunkra teljesen érdektelen. Ha tehát egy változást szeretnénk rögzíteni (commit), akkor arra éppúgy lehetőség van,

Fejlesztői részcsoportok dolgozhatnak egy közös funkción úgy, hogy arról a központi forráskódtár nem is értesül.

mint az SVN esetében, ám a változás a helyi repositorynkat érinti csak. Ha készen vagyunk egy adott csomaggal, funkcióval, vagy csak egyszerűen úgy érezzük, hogy a változásokat meg szeretnénk osztani a többi fejlesztővel, akkor lehetőség van a változásokat a helyi repositoryból a többiek felé elküldeni (PUSH parancs), vagy fordítva, kérhetjük, hogy egy távoli repository módosításai kerüljenek le hozzánk (PULL parancs). Ez a fajta megközelítés több dolgot is lehetővé tesz, amit a hagyományos rendszerek egyáltalán nem támogatnak.

#### ÚJ LEHETŐSÉGEK

Egyfelől adott fejlesztői részcsoportok dolgozhatnak egy közös funkción úgy, hogy arról a "központi" (vagyis ennek kinevezett) forráskódtár nem is értesül. Ha elkészülnek a funkcióval, akkor közösen felrakják a központi tárba, de addig nem kell itt-ott kikommentezniük egy-egy sort, hogy a félkész funkciók a rendszer működését ne befolyásolják (tipikus probléma, amikor valaki egy új funkciót fejleszt, és már látszik például a menü vagy a gomb, amely elindítja majd azt, de még elszáll a működés. Ilyenkor trükközni kell, hogy a fejlesztő ezt lássa, de a többiek, esetleg a tesztelők még nem).

Mivel helyi gépünkön is többféle ág létezhet, egy-egy apróbb funkciót úgy tudunk fejleszteni egymástól függetlenül, hogy nem kell amiatt aggódni, hogy a forráskód mely részét kell majd visszaállítani (revert), és ez milyen problémákat okoz majd a többi fejlesztésünkben. Egyszerűen létrehozunk (clone) egy új ágat, elkezdjük fejleszteni a funkciót, és ha letisztult, visszatesszük a saját fő águnkba.

A harmadik előny, amit ezzel a megközelítéssel kapunk, hogy tudunk csak helyileg, hálózat nélkül dolgozni úgy, hogy közben minden apró módosítást egyesével feltöltünk. Tipikusan az SVNnél ez óriási probléma, hiszen ha egy fejlesztő egy nagyobb funkción maga dolgozik, és csak mondjuk, napokkal később tér viszsza, hogy feltegye a változtatásokat, akkor ha azok nem működnek együtt a közös kóddal, nagyon nehéz megmondani, hogy melyik fájl miért és mikor módosult, más szóval, lehet egyesével szemezgetni, hogy mi megy és mi nem.

A DVCS rendszerekben pontosan látjuk, hogy mikor miket módosítottunk, hiszen akár soronkénti módosítás után is rögzíthetjük (commit) helyi repositorynkban az állapotot. Így amikor a közös ághoz csatlakozunk, sokkal egyszerűbben el tudjuk dönteni, hogy mire és miért nincs ott szükség.

Minden repositoryt egy külön ágnak (branch) lehet elképzelni, amelyet vagy visszacsatolunk előbb-utóbb a fő ágba (merge), vagy eldobjuk, attól függően,

hogy elértük-e a kívánt eredményt. Minden repository valójában egy független branch saját committal, azaz nagyon finoman tudjuk szabályozni, hogy az egyes módosítások hol és meddig élnek, mikor kerülnek bele a fő ágba.

Mivel elosztott rendszerről van szó, és alapjában nincs szerver, mindenki a saját kliensével – akár hálózat nélkül – dolgozik. Nyilván praktikusan mindig van egy "központ", de az attól az, mert annak neveztük ki. Ha a fejlesztést valaki szigorúan akarja kontrollálni, akkor a központba például nem lehet automatikusan feltölteni *(push)*, a vezetőnek kell az egyes csoportok részeredményeit integrálnia *(pull).* Ha például egy csoport kifejlesztette a képkezelést, a tesztelők megnézték, hogy az úgy rendben van (hiszen az az ág is külön fordítható, futtatható magában), akkor a termékmenedzser beillesztheti a közös ágba, azaz termékbe a képkezelés funkciót anélkül, hogy részben teszteletlen módosítások kerülnének a késztermékbe. Ez a hagyományos

#### **Elosztott forráskódkezelés**

**Közös** állapotból indul a fejlesztés (K). Három fejlesztő kezd el dolgozni  $(A, B, C)$ , mindenki létrehozza saját verzióját, fejleszti saját funkcióját. "A" fejlesztő kipróbál egy lehetséges funkciót, létrejön az A'1 ág. Mivel működik a kísérlet, visszacsatolja saját ágába, létrejön az A'3 ág. B és C fejlesztők munkájukat összerakják a BC ágba/állapotba, majd a fejlesztési vezető a két munkaágat egy új közös állapotba hozza, K'-ba.

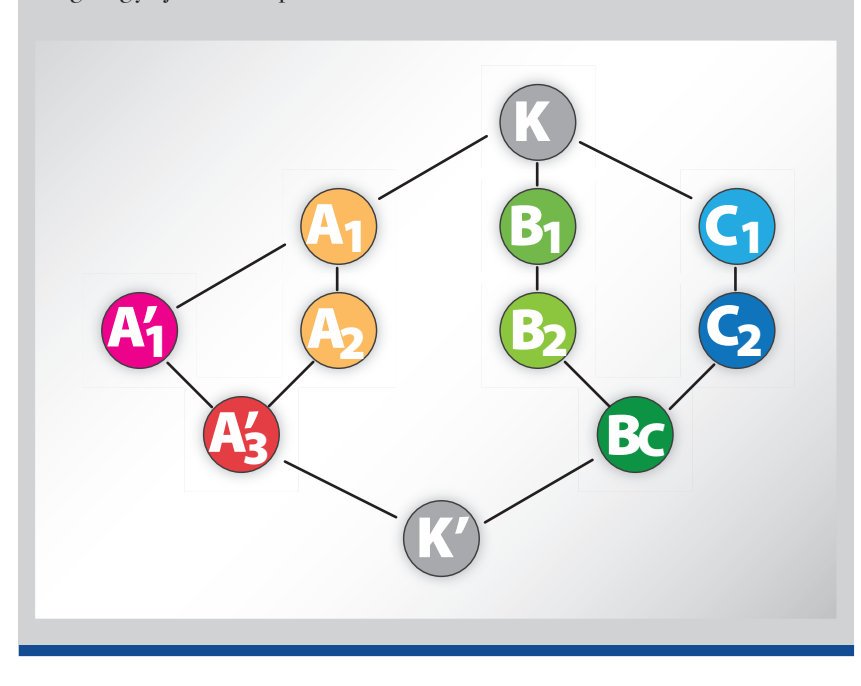

forráskódkezelőkkel tipikusan nehezen szervezhető kérdéskör!

#### **TORTOISEHG**

#### A két legismertebb elosztott forráskódkezelő a Git és a Mercurial.

Kicsit más vezérelvek mentén fejlesztették őket, de az alapjaik teljesen megegyeznek.

Windows rendszerre sokkal stabilabb támogatást kínál a Mercurial, pontosabban a TortoiseHg, amely egyben tartalmazza a teljes Mercurial rendszert és a szükséges Explorer integrációt.

Olyannyira teljes csomagról van szó, hogy beépített webszerverrel is rendelkezik, így hagyományos http-kérésként is tudnak csatlakozni a távoli fejlesztők hozzánk (vagy fordítva). Itt érdemes kiemelni, hogy a Mercurial diff alapú, azaz minden módosítást képes speciális különbözeti fájlba kimenteni, így akár egy e-mail csatolmányban is elküldhetjük a teljes változáslistánkat.

A windowsos telepítő 22 megabájt, ami nem kifejezetten sok, ha belevesszük, hogy valójában a szervert is megkapjuk ezzel együtt. Elsőre hasonlít a TortoiseSVN-hez, de érteni kell a logikai különbséget, anélkül a DVCS rendszerek valóban használhatatlanok!

Ha elkezdünk fejleszteni a TortoiseHg-val, előbb-utóbb létrehozunk alternatív repositorykat, más szóval, ágakat, amelyeket a Merge funkcióval lehet végül egyesíteni. Ez külön menüben nem is kapott helyet; ha szeretnénk érteni, hogy a fejlesztések hol tartanak, akkor azt a Repository Exploreren belül érdemes átnézni. Ezen belül az ágakat már össze is tudjuk kapcsolni, azaz a részfejlesztéseket integrálni saját águnkba.

Ha szeretnénk közös szervert létrehozni, amely automatikusan fogadja a kéréseket, fontos, hogy a Mercurial a bejövő frissítéseket (azaz amikor a többiek felénk Push paranccsal elküldik a változásokat) automatikusan elfogadjuk, azaz azonnal hívjon a kinevezett szerver egy Update parancsot. Ezt a konfigurációs állományba a következő beírással tudjuk elérni:

#### [hooks]

*changegroup = hg update >&2* Ilyenkor minden módosításra automatikusan meghívja az Update parancsot, azaz becsatolja a helyi águnkba a felküldött módosításokat.

A TortoiseHg rövid ismerkedés után nagyon használhatónak bizonyult, és az egész koncepció, amely szerint részegységek egymástól függetlenül fejleszthetik az egyes funkciókat, nagyon meggyőző lehet nagyobb projektek esetén.

#### TORTOISEGIT

#### A másik ismert DVCS-megoldás a Git, amely jóval többet tud társánál, ebből következően jóval bonyo-

lultabb is. Windowsos támogatása nem annyira erős, a telepítéshez először be kell szereznünk a Git for Windows csomagot (MSysGit néven, 32 megabájt). Ennek telepítése után csak parancssoros felületet kapunk, ami igen kényelmetlen megoldás. Ezután telepíthetjük a grafikus felületet, a TortoiseGit csomagot, amely további 20 megabájtot jelent. A funkciók száma már első pillantásra is jóval több, mint a Mercurial esetében, így mielőtt elkezdjük használni, mindenképpen olvassuk el, hogy adott funkciók pontosan mit és hogyan csinálnak.

Amíg a Mercurial alapjában az ágakat másolással (clone) hozza létre, a Git inkább arra ösztönöz, hogy egy adott könyvtáron belül nevesített ágakat kezeljünk – ez néha praktikusabb, ám mindenképpen nehezebben áttekinthető megoldás. Lehetőség van továbbá arra, hogy a forrás korábbi verzióit eldobjuk, ezzel helyet takarítsunk meg, ám ez egyébként igen veszélyes művelet. Ha véletlenül lefuttatjuk, oda állományaink korábbi állapota!

A Git leginkább \*NIX-os környezetekben ésszerű választás, nagyon gyors rendszer, és bizonyítottan alkalmas nagy projektek kezelésére (a Linux kernelt is Git tárolja). Ha azonban kisebb, saját projektekben gondolkozunk, ahol nem kell több száz vagy ezer fejlesztő eredményét összefoglalni, sokkal egyszerűbb választás a Mercurial.

# **A naplózás** 30 éve

**Az informatikai rendszerekben keletkező naplók gyűjtése, elemzése és tárolása, egyszóval kezelése az IT-biztonság talán legaktuálisabb trendje. Elég csak a HP legutóbbi bevásárlására emlékeznünk, amikor 3 milliárd dollárért szerezte meg az Arcsight nevű (amerikai mértékkel számítva) kisvállalkozást.** Írta: Szilágyi Szabolcs

jelenség egyrészt könnyen<br>
érthető, hiszen több ezer<br>
éves igazság, hogy infor-<br>
máció híján legfeliebb hamis bizérthető, hiszen több ezer éves igazság, hogy információ híján legfeljebb hamis biztonságban lehetünk. Másrészt a dolog azért nem ilyen egyszerű, hiszen ebből kiindulva már 10 vagy 20 éve is középpontba kerülhetett volna a naplózás. Ahhoz, hogy jobban megértsük a jelent, és talán képesek legyünk megsejteni a jövőt is, nézzük, hogyan alakult ennek az eszköznek a története!

#### SZOFTVERFEJLESZTŐI SEGÉDLET

Valamikor a hippi (és a geek) korszak alkonyán, a nyolcvanas évek első éveiben *Eric Allman* a Sendmail projekt keretében megalkotta a syslog protokollt, és ezzel tulajdonképp feltalálta a naplózást. Valószínűleg nem sejtette, hogy a szoftverfejlesztés segítésére szánt kis találmánya ilyen karriert fut majd be, és pár évtized múlva a központi naplózó szerverek már napi több gigabájtnyi logüzenetet fogadnak majd a vállalati hálózatokból. (Akkoriban a merevlemezek kapacitása néhány megabájt volt.) Kezdetben tehát a naplózás tesztelési és diagnosztikai célokat szolgált az amerikai egyetemekről kiömlő, szárnyaikat UNIX alkalmazások fejlesztésén próbálgató, többnyire szakállas és hosszú hajú fiatalok számára. Ekkortájt indult *Steve Jobs* és *Bill Gates* is a pályán, többek között.

A kilencvenes évekre aztán véget ért a hidegháború, és ezzel eljött a kapitalizmus második aranykora, amikor is annyi pénz ömlött a gazdaságba, hogy azt már csak géppel lehetett számolni. Általánossá vált tehát, hogy minden magára valamit is adó vállalatnál legyenek számítógépek. Az új helyzetben a hippiből lett geekeknek is fel kellett adniuk a filozofálgatást, hogy munkába álljanak, többnyire éppen az előbb említett multinacionális nagyvállalatoknál. Kedvenc eszközeiket természe-

tesen vitték magukkal, így a syslog hamarosan az üzemeltetés fontos eszközévé vált. Kialakult a központi rendszernaplózás, hogy a naplófájlok elemzésével segítsék a rendszer hibás eszközeinek felfedezését és a teljesítmény optimalizálását.

#### AZ Y2K POZITÍV HATÁSA

Bár a siker innentől kezdve már garantált volt, a történet koránt sem ér ezen a ponton véget. Nyers, de hatásos belépővel érkezett ugyanis az új évezred. Az Y2K-hiszti zaja alig halt még el, amikor terroristák támadták meg az Egyesült Államokat. A világbéke szellemében szocializálódott geek mozgalmárok haja tovább ritkult, de a naplózás maradt, és csodálatos módon a hirtelen divatba jött hálózati biztonság igényeit is jól kiszolgálta. Kiderült, a központi naplóelemzés segítségével nemcsak a gépek hibáját lehet megtalálni, de a hálózatba jogtalanul behatolókat, szándékosan kárt okozókat, adatokat ellopókat is.

A világ azonban nem állt meg a naplózásban sem. A következő lépcső bizonyos alkalmazások és adatbázis-műveletek bevonása lett a központi logolási rendszerbe. Ezt ma számos informatikai szabvány és reguláció írja elő elsősorban a viszszakövethetőség érdekében. Például a PCI-DSS, SOx, Bázel II, ISO 27000, illetve a nemzetközi példák ihlette hazai szabályzások, amelyek betartását az olyan intézmények felügyelik, mint a Pénzügyi Szervezetek Állami Felügyelete vagy a Nemzeti Hírközlési Hatóság.

#### TÚL A GÉPEN

Bár első ránézésre mindez nem tűnik nagy lépésnek, mégis alapvető változásról van szó. Ugyanis ezzel már nemcsak a gépek állapotáról gyűjtünk adatokat, hanem közvetlenül az alkalmazottak tevékenységéről is. Ha nagyon filozofikusan szeretnénk fogalmazni, mostantól

már nemcsak a gépeknek, de magának a vállalatnak is figyeljük az állapotát.

Bár ezeket az információkat egyelőre nem nagyon dolgozzák fel, a teljes körű központi naplózás elvileg lehetővé tenné, hogy olyan vállalati funkciók számára készítsünk riportokat, mint a marketing, kereskedelem vagy a HR.

A syslog-ng jelentőségét mutatja, hogy a gyártók honlapján feltüntetik, hogy a magyar megoldással kompatibilisek.

Hamarosan egy naplóelemző rendszer nem csak arról tud majd tájékoztatni, hogy mekkora az adatbázisszerver terheltsége, vagy melyik merevlemezt kellene cserélni benne, hanem arról is, hogy egyes alkalmazottak mennyit dolgoztak, esetleg, ha szokatlanul nagy összegű kimenő utalásra adott megbízást egy operátor, vagy ha a pénzügyi műveletek veszélyesen csökkentik a készpénzállományt stb.

A naplózás – elemzéssel kiegészítve – tehát a jövő vállalatainak mesterséges intelligenciájává válhat. Mindez természetesen nem a jelenleg elterjedt üzemeltetési és biztonságtechnikai osztályok által használt elemző eszközökkel valósul majd meg. Inkább azt képzeljük el, hogy az összegyűjtött naplóállományokat különböző célból, különböző elemző eszközökkel fogjuk majd vizsgálni és monitorozni.

Hogy mindez milyen kívánalmakat támaszt a naplózó infrastruktúrákkal szemben? Mielőtt ezt a kérdést megválaszolnánk, tekintsük át a naplózás folyamatát, hogy lássuk, milyen főbb elemekből épül fel!

Maguk a naplóállományok a szervereken keletkeznek, amelyeket az ott futó naplózó kliensek szűrnek, majd továbbítanak a központi naplózó szerver felé. A logok valamilyen protokoll segítségével érnek el a központi szerverhez, amely szintén szűri őket, majd eltárolja vagy

továbbítja egy elemzőrendszer felé. A folyamatban több olyan kritikus pont is létezik, amelyen megbukhat a rendszer alkalmassága, mármint hogy kielégítse a ma és a jövő igényeit. Az első ilyen gyenge pont abból adódik, hogy a naplózást alapvetően nem szigorú, jogilag értelmezhető adatok előállítására tervezték. Ebből következően a legtöbb rendszer semmit nem törődik például azzal, ha a hálózat túlterheltsége miatt a naplózó kliens nem képes az üzeneteket elküldeni. A hálózati kiesések idején keletkezett bejegyzések ilyenkor egyszerűen elvesznek. Ez a ma vállalatainál olyan szinten probléma, hogy – tipikus, "a befőtt teszi el a nagymamát" felállásban – a naplózás megállása esetén magát a naplózott üzleti folyamatot is megállítják. Ugyanis biztonsági és IT-megfelelőségi (compliance) megfontolásokból az események rögzítése annyira kritikus, hogy inkább álljon le a termelés, mint sem úgy történhessenek dolgok, hogy arról semmi nyom nem marad (például egy bankautomata akkor is üzemen kívül van, ha vele minden rendben van, de leállt a naplózása). A problémát két úton kezelhetjük: egyrészt szigorúan sorszámozott, esetleg időpecsételt üzenetekkel, annak érdekében, hogy a központi oldalon azonnal észlelhessük az üzenetvesztést; másrészt a kliensoldalon átmeneti tárolót hozhatunk létre, amelyből a hálózati kapcsolat helyreállását követően minden bejegyzés elküldhető.

A következő probléma a központba megérkezett üzenetek megbízhatóságával van kapcsolatban. Amenynyiben bizonylatként vagy hiteles bizonyítékként szeretnénk használni őket, biztosítani kell, hogy a naplóadatok a kliens és a szerver között megbízható, titkosított csatornán haladjanak. Ehhez az kell, hogy a naplózó infrastruktúránk támogassa az SSL/TLS titkosítást, amely garantálja az üzenetek bizalmasságát és sérthetetlenségét.

A harmadik gyenge pont a teljesítmény. Rengeteg adatot kell valós időben fogadni és feldolgozni, és a teljesítményproblémák költségként vagy kockázatként jelentkeznek majd. A feldolgozás sebességén

a naplózó szerverek sokat segíthetnek, amennyiben kifinomult szűrési szolgáltatásokat nyújtanak, vagy képesek feldarabolva adatbázisba írni az üzeneteket.

Az utolsó említésre méltó gyengeség az, amivel a lehető legkevesebbet foglalkoznak a különböző naplózó eszközök fejlesztői. Ez a tárolás – archiválás, amivel kapcsolatban számtalan kérdés merül fel. A legalapvetőbb, hogy hová lehet eltárolni napi több tíz gigabyte logot. Sokat segíthet egy beépített tömörítő funkció, aminek segítségével a háttértár költségünket körülbelül ötödére csökkenthetjük. Nem kis probléma a bizalmasság sem, ezért jó, ha az eszközünk titkosított formátumban tárolja a naplóállományokat.

#### NEMZETKÖZI PIAC

A legegyszerűbb piackutatás, ha megnézzük, milyen kulcsszavakat használnak a gyártók a weblapjukon. Egy ötperces számolgatás után kiderül, hogy a naplózási piacot jelenleg a security és a compliance hajtja, nagyjából fej-fej mellett haladva. Vagyis a cégek jelenleg biztonsági és (vagy) IT megfelelőségi okokból naplóznak.

Az utóbbi évtized, de főleg az utóbbi pár év piaci vektorai abba az irányba mutatnak, hogy a nagyvállalatoknak jóval kifinomultabb és megbízhatóbb naplózó infrastruktúrára van szükségük, amely segítségével minden kiszolgálójukat képesek bevonni a központi naplózásba. Ez utóbbi igény pedig egyszerre mutat a nagy teljesítmény és a multiplatform megoldások irányába.

Azonban a trendek a kis- és középvállalatokat sem hagyják érintetlenül. Ők is naplózni akarnak, de jóval egyszerűbb és legfőképp olcsóbb eszközökkel. Olyanokkal tehát, amik pár éve még nem igazán léteztek. Ennek megfelelően a nagy gyártók, által kínált prémium megoldások (Cisco Mars, RSA Nvisoin, Novell Sentinell) mellett megjelentek azok a termékek is, amelyek tudása a kisebb szervezetek igényeire van szabva. Ilyen a LogLogic, a Sawmill, a Splunk, de még talán a már említett HP által felvásárolt Arcsight is.

Ezek a megoldások általában már régebben is létező termékek továbbfejlesztései, amelyek meglovagolták a divatot és úgy fejlődtek tovább, hogy képesek legyenek kielégíteni az új igényeket. A 2004-ben Kaliforniában megalakult, jelenleg 150 főt foglalkoztató Splunk például univerzális adatbányász és adatbázis-elemző alkalmazásként kezdte pályafutását, mielőtt a napló menedzsmentre kezdtek volna fókuszálni.

A többiek általában üzemeltetési célú logelemzőként indultak, de ma már security és compliance eszközként pozícionálják magukat. A nyolc éve megalakul LogLogic szintén kisvállalkozásnak számít az USA-ban a maga 180 alkalmazottjával, de mióta komplett megoldásként képes megjelenni, gyors növekedésnek indult. Még cifrább utat járt be az ArcSight, amely mielőtt jó ütemben a biztonsági események érzékeléséhez szükséges naplózó és korrelációs elemzőt dobott volna a piacra, egy teljesen más piacon, Web 2.0-as szolgáltatásokkal indult. Szinte az összes eszközre igaz ma már, hogy fő funkciójuk az elemzés, jelentéskészítés és riasztás, de ezek mellett megoldják a naplók begyűjtését és archiválását is.

#### HAZAI PIAC

Itt kell megemlítenünk, hogy egy hazai vállalatnak is igen komoly szerep jutott ezen a piacon. A BalaBit IT Security, bár itthon főleg tűzfalas cégként ismert, a világ egyik legelterjedtebb naplózó szerverének a fejlesztője. A *syslogng* nyílt forrású, ingyenes termékként kezdte pályafutását, több mint tíz éve, és azzal vált egy egész iparág kvázi szabvány megoldásává, hogy korát megelőzve a kezdetekalakult, jelenleg 100 főt foglalkoztató BalaBit kereskedelmi naplózó megoldásokat is forgalmaz mind az öt lakott kontinensen.

Ha áttérünk a hazai piacra, azt látjuk, hogy bizonyos szempontból fejlettnek, más szempontokból pedig alulfejlettnek mondható. Főleg a PSZÁF és az NHH – mint hatóságok – előírásai nyomán a bankok és a távközlési cégek, valamint bizonyos külföldi tulajdonban lévő vállalatok tulajdonosi nyomásra, már kiépítették a központi naplógyűjtést és elemzést a szervezetükben. Ugyanakkor a regulációk által nem érintett középvállalatok számára minden jel szerint még nem

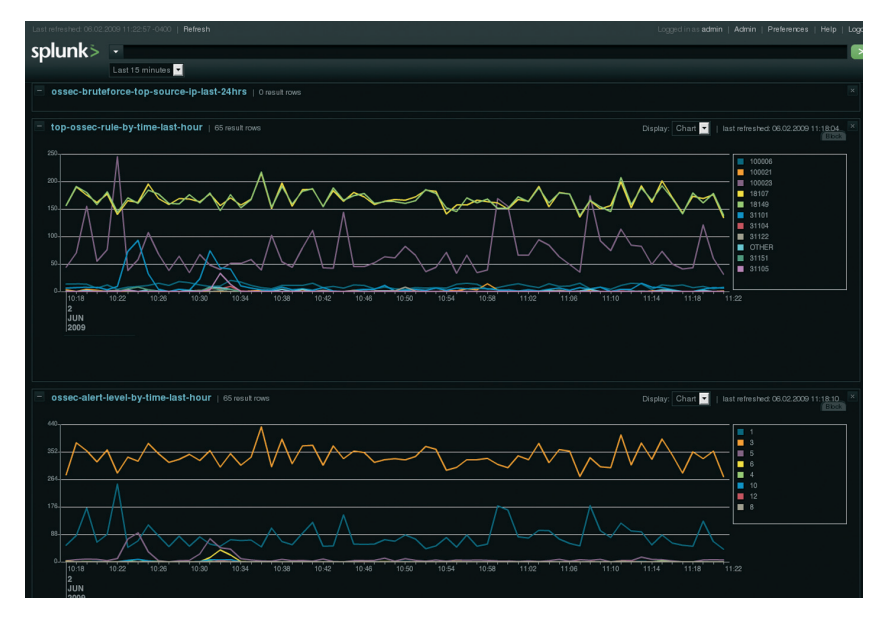

től fogva megbízható, titkosított naplózó infrastruktúra kiépítését célozta meg. A syslog-ng jelentőségét mutatja, hogy az eddig felsorolt összes gyártó honlapján feltüntetik, hogy a magyar megoldással kompatibilisek. A 2000-ben

<u> The Books of the Books of the Books of the Books of the Books of the Books of the Books of the Books of the Books of the Books of the Books of the Books of the Books of the Books of the Books of the Books of the Books of</u>

jött el az idő. Ez abból is jól látszik, hogy az enterprise megoldásokat szállító Cisco, Novell, HP és BalaBit után a középkategóriát képviselő gyártók nem igazán vetették még meg a lábukat a magyar piacon. W

**COMPUTERWORLD** 

#### COMPUTERWORLD TÁVKÖZLÉS HÍRLEVÉL

MINDEN HÉTFŐN

REGISZTRÁCIÓ: HTTP://COMPUTERWORLD.HU/MEGREND A REGISZTRÁCIÓ INGYENES.

#### **|BPM|**

# **MELLÉKLET**

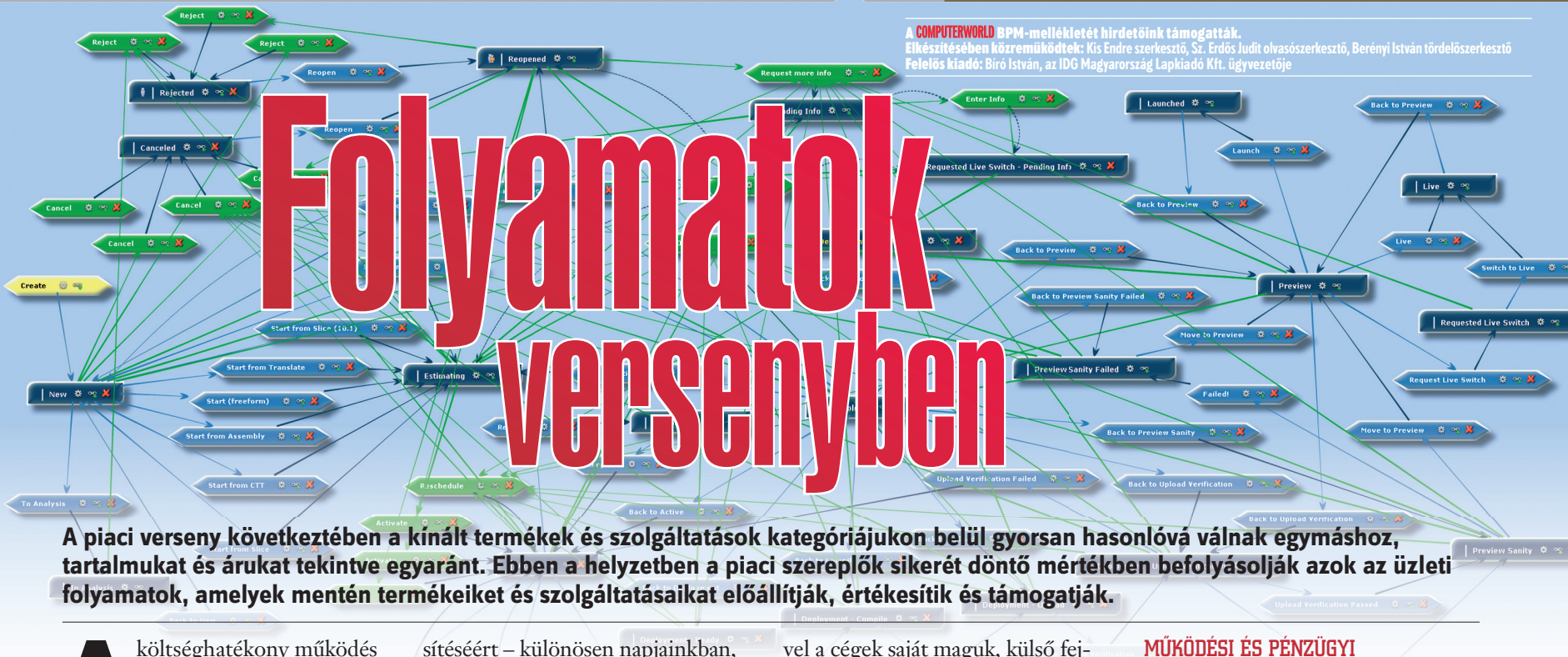

**A piaci verseny következtében a kínált termékek és szolgáltatások kategóriájukon belül gyorsan hasonlóvá válnak egymáshoz, tartalmukat és árukat tekintve egyaránt. Ebben a helyzetben a piaci szereplők sikerét döntő mértékben befolyásolják azok az üzleti folyamatok, amelyek mentén termékeiket és szolgáltatásaikat előállítják, értékesítik és támogatják.**

költséghatékony működés<br>biztosításánál – bármeny-<br>nyire fontos is ez – sokkal<br>többről, arról a telies körű ügyfélbiztosításánál – bármenynyire fontos is ez – sokkal többről, arról a teljes körű ügyfélélményről van szó, amelynek alapján a vásárló egyik vagy másik termék, szolgáltatás mellett fog dönteni.

Testvérlapunk, a *CIO magazin* arra hívja fel a figyelmet, hogy az üzleti folyamatok működését bemutató adatok begyűjtésével és elemzésével, az erre szolgáló monitorozó és analitikai eszközök alkalmazásával az IT-igazgatók kulcsfontosságú információkkal láthatják el az üzleti döntéshozókat. Egy marketingkampány például órák alatt finomítható a vállalat weboldalának látogatottsági adatai alapján, és egy logisztikai folyamat is gyorsan átalakítható az üzemanyagárak változásának függvényében.

A CIO magazin által megkérdezett több mint 300 IT-vezető 65 százaléka mondta azt, hogy vállalatánál az ilyen betekintés változtatásokhoz vezetett a folyamatok szintjén az elmúlt egy évben. Ugyanakkor csak 41 százalékuk válaszolta azt, hogy az üzleti folyamatok menedzselésére bevezetett BPM-eszközökkel szorosan integrált analitikai eszközöket használ.

A vállalaton belüli IT- és üzleti oldalhoz hasonlóan maguk a szállítók is sokat tehetnek még a két terület, a BPM és a BI egymáshoz közelítéséért, a folyamatmenedzsment eszközök analitikai képességeinek erősítéséért – különösen napjainkban, amikor az adatelemző megoldások teljesítménye látványos ütemben nő.

#### MUNKAFOLYAMAT-AUTOMATIZÁLÁS MINDENKINEK

– A BPM-rendszerek piaca komoly fejlődés előtt áll – mutatott rá *Diera András*, az EASTRON Kft. kereskedelmi igazgatója. – A folyamat szemléletű vállalati működés elterjedésével és a folyamatok számának növekedésével egyre nagyobb szükség mutatkozik olyan támogató rendszerekre, amelyek segítségé-

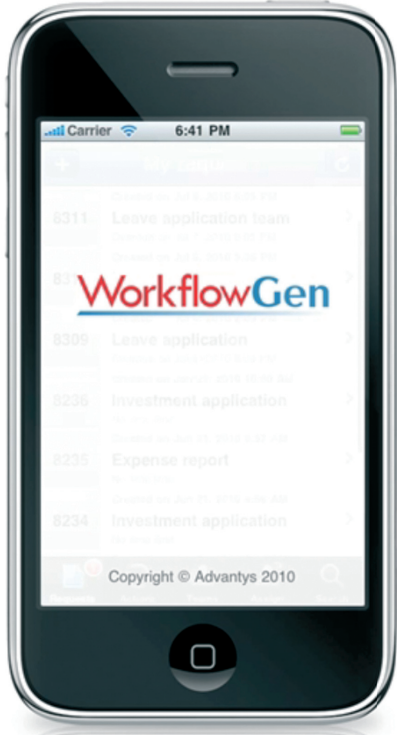

Munkafolyamat-kezelés okostelefonról

vel a cégek saját maguk, külső fejlesztők segítsége nélkül, akár programozói ismeretek nélkül is automatizálhatják folyamataikat. Hiába készítünk ugyanis a vállalati működés minden fontos területére aprólékosan kidolgozott folyamatmodellt, ha nincs olyan eszköz a vezetők kezében, amely betartatja, automatizálja és monitorozhatóvá teszi a folyamatokat. Egy workflow rendszer használatával drasztikusan csökkenthető a folyamatok átfutási ideje, ami elősegíti a hatékony, magas minőségű munkavégzést, és lehetővé teszi a vállalat számára, hogy a tényleges üzleti tevékenységre összpontosítson.

Az EASTRON az Advantys cég WorkflowGen nevű szoftverét ajánlja erre a célra, melyet a hazai felhasználók igényei szerint lokalizált, illetve a rendszert kiegészítette egy dokumentumkezelő modullal is.

– A WorkflowGen számos hazai, valamint jelentős európai és nemzetközi referenciával rendelkezik, és az első olyan workflow megoldás a piacon, amely a mobil munkavégzést okostelefon alkalmazásokkal is támogatja – emelte ki a kereskedelmi igazgató. – A rendszer felhasználói között pénzintézetek, államigazgatási szervek, iparvállalatok egyaránt szerepelnek. Ez is mutatja, hogy a WorkflowGen – fejlett, teljes körű BPM-megoldás, amely hatékonyan alkalmazható a közszféra és az üzleti élet bármely területén.

#### MŰKÖDÉSI ÉS PÉNZÜGYI HATÉKONYSÁG, AZONNAL

A WorkflowGen beépített grafikus munkafolyamat-modellező eszközt tartalmaz, melynek segítségével a szervezetek a legkomplexebb feltételrendszert és elágazásokat tartalmazó munkafolyamatokat is egyszerűen megvalósíthatják.

Számos készen szállított interfész biztosítja a vállalati adatbázisokkal, ERP- és dokumentumkezelő rendszerekkel, iktatórendszerekkel és vállalati portálokkal való integrációt. Könnyen áttekinthető grafikus képernyők, lekérdezések, előre definiálható riportok támogatják az üzleti folyamatok mély elemzését, a szűk keresztmetszetek megtalálását, a folyamatok optimalizálását és újratervezését. A WorkflowGen nem utolsósorban a felső vezetés számára is igény szerinti mélységben rálátást ad a folyamatokra, amelyek felett kontrollt biztosít.

– Moduláris felépítésének köszönhetően a WorkflowGen rendkívül gyorsan bevezethető, akár néhány hét alatt használatba vehető – fűzte hozzá Diera András.

– Rendszerünk licenckonstrukciója független a felhasználók számától, így költséghatékony megoldást jelent nagyobb szervezetek számára is. A munkafolyamatok optimalizálásából és az alacsony üzemeltetési költségből fakadóan azonnali működési hatékonyság és pénzügyi előny érhető el.

EASTRON Kereskedelmi és Fejlesztő Ügynökség – www.workflowgen.hu

## **Kihelyezett** folyamatmenedzsment a régióban

**Az átfogó üzletifolyamat-kezelés napjainkra alapvető igénnyé vált a költségek csökkentésére és a működési hatékonyság növelésére törekvő nagyvállalatoknál. Ezt az üzleti folyamatok optimalizálásával, átgondolt szabályozásával és megfelelő IT-támogatással érhetik el. A komplex, a folyamatmenedzsment minden területét lefedő, ún. BPMS (Business Process Management Suite) eszközök bevezetése azonban jelentős beruházást igényel, ami sok esetben eltántorítja a vállalati IT-vezetőket attól, hogy az üzleti folyamatokhoz teljes körű IT-támogató infrastruktúrát alakítsanak ki.**

zen probléma megoldására<br>fogott össze 2010 elején há<br>rom szlovén ipari cég, amelyek európai uniós támogatással. fogott össze 2010 elején három szlovén ipari cég, amelyek európai uniós támogatással, egymással együttműködve alakítják ki közös üzletifolyamat-kezelő IT-infrastruktúrájukat, így csökkentve az egy szereplőre jutó költségeket.

A szóba jöhető technológiák több hónapos versenyeztetésének eredményeként a három szlovén vállalat választása az Oracle BPM 11g eszközre esett. A legfontosabb szempont az volt, hogy jól integrált eszközkészletet vezessenek be, amely az üzleti folyamatok teljes életciklusát kezeli, a modellezés és szimuláció fázisától a folyamat visszamérésig és visszacsatolásáig, és nagyon erős BAM- (Business Activity Monitoring) képességekkel rendelkezik. Olyan *zero code* környezetet ad, amely valós átjárást biztosít az üzlet és az informatika által megfogalmazott folyamatmodellek között. Emellett rugalmas, jól integrált üzleti szabálymenedzsmentet valósít meg, amely lehetővé teszi az üzleti folyamatokkal összefüggő szabályok gyors, átlátható, az üzleti területek által végrehajtható módosítását.

Az Oracle BPM 11g technológiai alapokon az Alerant Informatikai Zrt. az Oracle szlovén leányvállalatával együttműködve valósíthatta meg a bevezetés első mérföldkövét jelentő pilot projektet, amelyet sikeresen teljesített idén októberben.

– A három, fémmegmunkálással, épületgépészeti eszközök és szerszámgépek gyártásával, valamint alumíniumöntéssel foglalkozó,

szlovén vállalat egy közös IToutsourcing cég létrehozását tervezi, amelynek feladata lesz a vállalati üzleti folyamatok tervezéséhez, futtatásához, monitorozásához szükséges informatikai környezet összeállítása és üzemeltetése – mondta *Darmai Gábor,* az Alerant Zrt. technológiai igazgatója. – A cél, hogy átláthatóvá, mérhetővé, követhetővé és koordinálhatóvá tegyék a beszerzéssel, beszállítók menedzselésével kapcsolatos folyamatokat.

#### SZIMULÁCIÓ ÉS OPTIMALIZÁLÁS

A megvalósítás első lépéseként felmérték mindhárom vállalat folyamatait, a rendelés feladásától a módosításkéréseken és jóváhagyásokon át a rendelés lezárásáig, majd egységesítették azokat. Meghatározták a szervezeti struktúrát és szerepköröket az elérhetőségi adatokkal együtt, megvizsgálták, mely lépések történhetnek automatikusan, és melyek kívánnak interakciót. A megoldás kifinomult szabálykezelést tesz lehetővé, a tetszőlegesen bonyolult szabályokat megvalósító döntési pontok eredményétől függően vonhatók be újabb szereplők az ellenőrzési folyamatba.

A folyamatok kialakítása után azok optimalizálása következett. Már a modellezés szakaszában figyelembe vették a követelményrendszert, a funkcionális és KPI (Key Performance Indicator) elvárásokat, majd szimulációk segítségével finomították a folyamatokat mindaddig, amíg maximálisan teljesítették azokat. A szimuláció során elemezték a különböző sze-

#### **Oracle BPM 11g működés közben**

**Az eddigi** szlovéniai tapasztalatokat osztja meg az Alerant Zrt. a BPMtechnológia iránt érdeklődőkkel a www.alerant.hu/bpm oldalon található demoalkalmazások segítségével. Ezek érdekessége, hogy Amazon EC2 felhőben futó Oracle BPM 11g installációval készültek.

repkörökhöz tartozó erőforrásokat, a költségeket, az egyes folyamatlépések futási idejét, valamint a feltételes ágak lefutásának valószínűségét.

A fejlesztési fázisban a kész modell egészült ki a technikai részletekkel. Fontos, hogy az Oracle BPM 11g eszközben újrafelhasználható SCA (Service Component Architecture) komponensek készülnek, s a különböző *composite* verziók egymás mellett élhetnek,

ami lehetővé teszi a hosszú lefutású üzleti folyamatok verziómenedzsmentjét is.

A BPM-eszköz a folyamatok futása alatt gyűjti az adatokat. Lehetőség nyílik valós idejű és historikus monitorozásra is. Az előzővel megnézhető például a folyamatpéldányok aktuális száma, az utóbbival az előző hónap aggregált adatai. A mért adatok

segítségével valósítható meg a viszszacsatolás: a BPMS eszköz részét képező BAM (Business Activity Monitoring) alapján ellenőrizhető a KPI-követelmények teljesülése, valamint az adatok betölthetők a szimulációs modellbe, így lehetővé válik a további szimuláció, majd a folyamatimplementációk esetleges módosítása, immár a valós, mért adatokra alapozva.

#### INTEGRÁLT ESZKÖZKÉSZLET

A megoldáshoz a szlovén cégek integrált eszközkészletet kerestek, amellyel a folyamatok teljes életciklusa menedzselhető. Ezért választották az Oracle BPM Suite 11g-t. A modellezés, szimuláció és fejlesztés a készlet BPM Studio eszközével, a telepítés és futtatás az Enterprise Managerrel és a BPM Workspace-szel, a moni-

torozás és visszacsatolás szintén az Enterprise Managerrel, valamint az Oracle Business Activity Monitoringgal, az üzleti szabályok gyors módosítása pedig a SOA Composerrel valósul meg.

– Az elmúlt időszakban a BPMmegoldások rendkívül polarizáltak voltak – mondta Darmai Gábor. – Egy BPM-eszköz vagy a humán interakció kezelésére volt optimalizálva, vagy az alkalmazásintegrációra. Fejlesztési

szempontból vagy túl magas szintű szolgáltatásokat biztosított – ez az üzleti területek számára volt megfelelő, de kevésbé volt rugalmas, vagy az IT-fejlesztők számára adott eszközöket, így viszont az üzleti területek maradtak távol a fejlesztési folyamattól. Ez megmutatkozott a BPM-mel kapcsolatos szabványok fejlettségén is. A BPMN

1.x mint üzletifolyamat-

modellező nyelv nem volt alkalmas arra, hogy az üzlet által megrajzolt modelleket közvetlenül egy BPM-futtatókörnyezetben alkalmazzuk. A futtatáshoz használt BPEL-szabvány pedig nem eléggé "üzleti szemléletű" megoldás. Ennek következtében az üzleti modell és az IT-implementáció között valamilyen transzformációra volt szükség, ami gátolta az üzlet és az IT hatékony együttműködését. A BPMN 2.0 megjelenésével, amelyre az Oracle BPM 11g is épül, ez megváltozott, mivel egy olyan üzletifolyamat-leíró nyelvről van szó, amely egyszerre biztosítja az üzleti területek számára is érthető folyamatmodellezési leírónyelvet és az üzleti folyamatok futtatásához szükséges implementációs részletek leírásának lehetőségét.

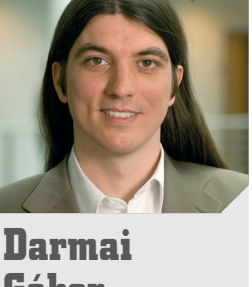

**Gábor**

technológiai igazgató Alerant Zrt.

## Szolgáltatások:

**DVD Authoring** CD. DVD sokszorosítás Egyedi CD, DVD írás Csomagolás és logisztika

Elérhetőségek:

8000 Székesfehérvár, Aszalvölgyi u. 7. tel.: 22/533-571 fax.: 22/533-599 e-mail: vtcd@vtcd.hu www.vtcd.hu authoring studió: 1021 Budapest, Hüvösvölgyi út 54. tel.:+36 1 3921-217 fax:+36 1 3921-238 e-mail:authoring@vtcd.hu

Minoség, tapasztalat, megbizhatóság...

# **III VTCD VIDEOTON**<br>Kompaktlemez-gyártó Kft.

**IT Factory-ban!** Online is végezhető **Képzés kedvező áron** 

> Ha jelentkezéskor feltünteti a következő promóciós kódot:

IT Factory bögrét kap ajándékba.

Az idei utolsó IT Factory-s képzés Linux témában indul, és az OpenLDAP alapú címtárak működését ismerteti meg a hallgatókkal. Ha érdekli ez a terület, érdemes megfontolnia a lehetőséget: a képzés ára kedvező, online is végezheti, sőt, a tanfolyam telies videóanyagát is megkapia.

CW103

#### Ismét Linux az IV Címtárszolgáltatás Linuxon, avagy OpenLDAP alapú kiszolgálóprogram és felhasználókezelés Linux rendszereken

A résztvevők magas szintű ismereteket szereznek az OpenLDAP kiszolgáló működéséről és beállításáról, valamint integrálásáról Linux rendszerekbe. Ezt egészíti ki a különböző kiszolgáló rendszerekhez történő csatlakoztatása, kiemelten áttekintve a SAMBA kiszolgálók integrációját és beállítását. Indul: december 6., hétfő, fél 5

A képzés online és tanteremben egyaránt végezhető, de a szakképzési keret terhére csak az utóbbi változat számolható el.

További információ és jelentkezés: www.itfactory.hu/osz

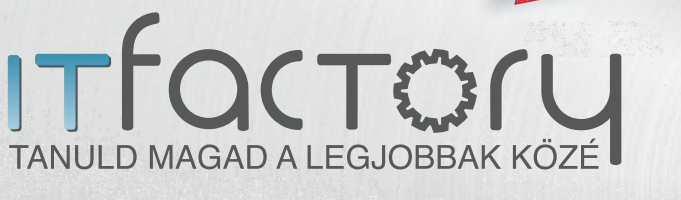

**COMPUTERWORLD** 

**NETACADEMIA** 

**PCWORLD** 

메

hwsw

prog.hu

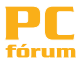

**CHIP** 

# **MPUTERWOR**

# Olvassa el,

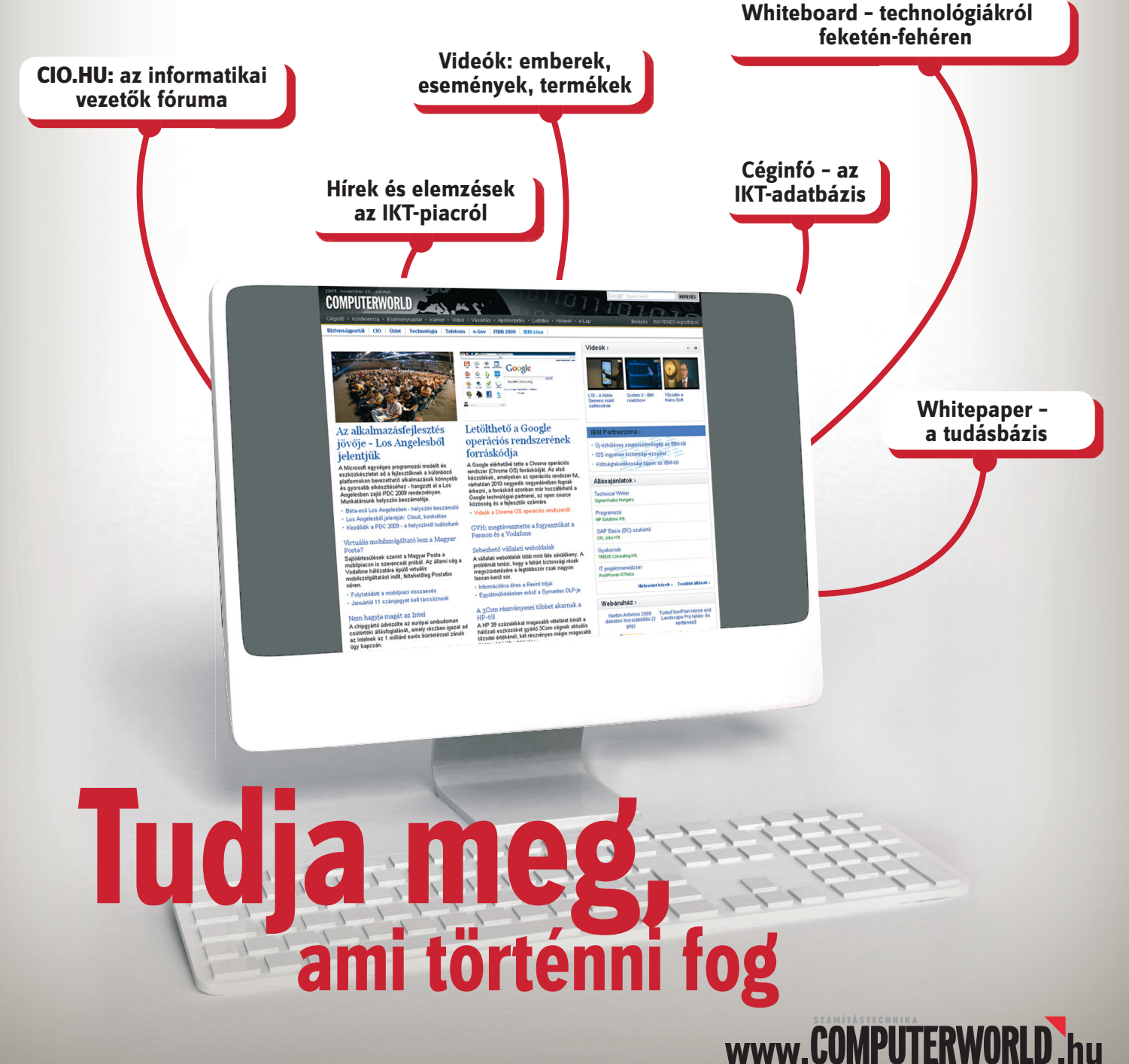